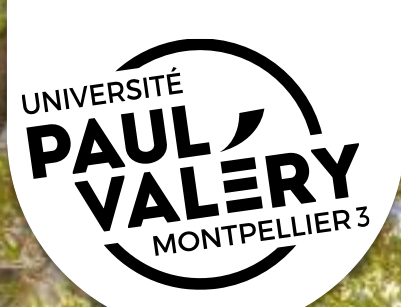

#### LE DÉPÔT ÉLECTRONIQUE DES THÈSES

Décembre 2021

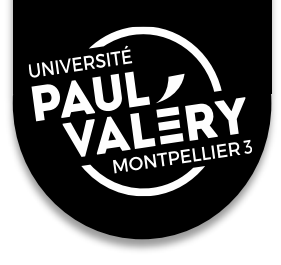

# **POINTS ABORDÉS :**

1/ Enjeux du dépôt électronique

2/ Cadre juridique de la thèse

3/ Bien préparer son dépôt

4/ Dépôt électronique : mode d'emploi

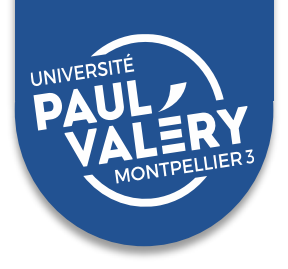

#### LA MISE EN PLACE DU DÉPÔT ÉLECTRONIQUE DES THÈSES EN FRANCE (A PARTIR DE 2006) :

- Thèses = une part importante de l'activité de recherche des universités (prises en compte dans les évaluations)
- Elles sont rédigées sous forme électronique...
- Mais elles avaient jusque là un circuit « confidentiel » :
	- diffusion restreinte (papier + microfiche) : peu de visibilité, nombre de lecteurs réduit (moins de 10 par thèse, la plupart du temps)
	- pérennité difficile à assurer

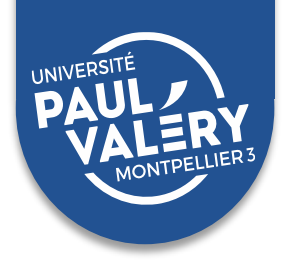

- Arrêté du **[7 août 2006](https://www.legifrance.gouv.fr/affichTexte.do?cidTexte=JORFTEXT000000267752)** : passage au dépôt électronique pour les établissements qui le souhaitent
- Arrêté du **[25 mai 2016](https://www.legifrance.gouv.fr/affichTexte.do?cidTexte=JORFTEXT000032587086)** : dépôt sous forme électronique obligatoire pour tous
- **A Montpellier** : passage au dépôt électronique depuis le **1 er janvier 2010**

*Près de 5500 thèses soutenues dans les universités de Montpellier ont été déposées en version électronique depuis 2010.*

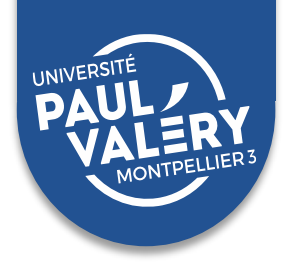

#### LES DIFFÉRENTS PÉRIMÈTRES DE DIFFUSION DES THÈSES :

- **Internet** : la thèse est mise en ligne sur le portail des BU de Montpellier et sur HAL Thèses
- **Intranet** : la thèse n'est accessible depuis le site des BU de Montpellier que sur identification ou dans l'enceinte du campus
- **Confidentialité** : la thèse ne sera accessible en ligne (internet ou intranet) qu'à la fin de la période de confidentialité définie par le jury

 $\Rightarrow$  vous effectuez les dépôts, la diffusion ne sera effective qu'au terme de la période de confidentialité

**!** La confidentialité est limitée dans le temps de manière raisonnable.

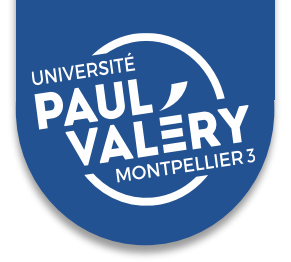

#### QUI CHOISIT CE PÉRIMÈTRE ?

- **Le doctorant**, sauf cas de confidentialité.
- **La confidentialité est décidée par le responsable de l'établissement,**  sur demande du jury ou du doctorant.

 $\Rightarrow$  Concerne les thèses qui contiennent des données sensibles (recherches pouvant déboucher sur une demande de brevet, par ex).

▪ **Pour des raisons de qualité scientifique, le jury peut s'opposer à la diffusion de votre thèse sur Internet**

 $\Rightarrow$  La diffusion est limitée à l'Intranet de l'établissement

 $\Rightarrow$  Vous pouvez diffuser votre thèse sur une archive ouverte (HAL), mais pas de retrait ultérieur possible.

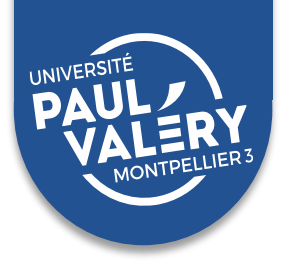

#### COMMENT CHOISIR ?

#### **1. Une thèse diffusée sur internet est bien plus consultée et citée**

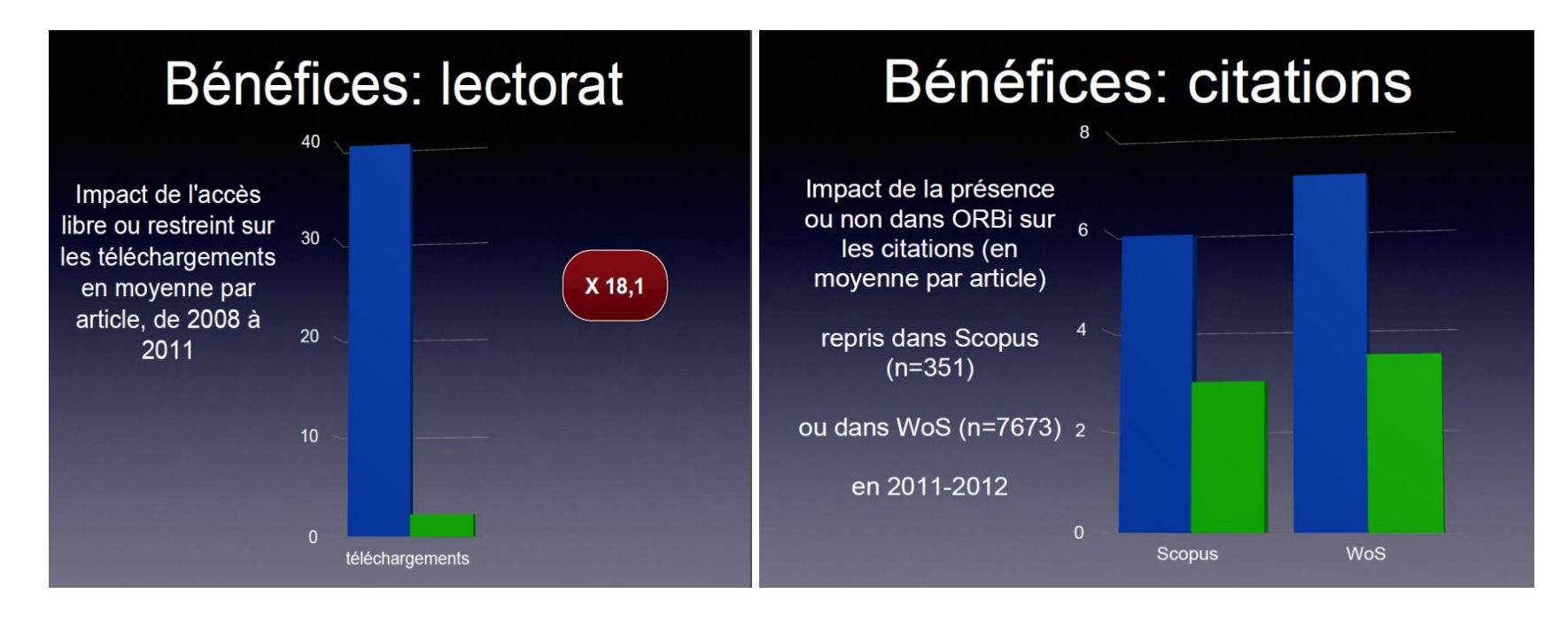

Exemple : impact du périmètre de diffusion (internet en bleu, intranet en vert) sur les téléchargements et citations des articles diffusés dans ORBi, l'archive ouverte de l'Université de Liège.

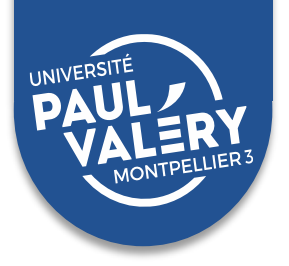

#### COMMENT CHOISIR ?

- **2. Une thèse diffusée sur internet est mieux protégée contre le plagiat**
	- La visibilité d'une thèse rend le plagiat plus facile à démontrer (les logiciels anti-plagiat ne sont opérationnels que si la source éventuelle est librement accessible en ligne)
	- ▪Un dépôt daté dans l'archive institutionnelle de l'université suffit pour prouver l'antériorité d'une œuvre

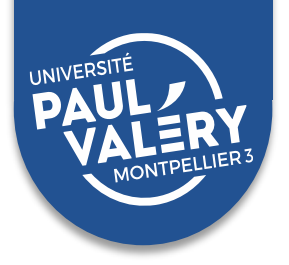

#### COMMENT CHOISIR ?

- **3. La diffusion sur internet peut servir de tremplin ou d'alternative à l'édition**
	- Peu de thèses seront finalement publiées : la mise en ligne sur internet permet de faire quand même connaître vos travaux
	- La mise en ligne peut être utile pour trouver un éditeur (effet bénéfique de HAL)
	- Attention toutefois au cas des Editions universitaires européennes ou Presses académiques francophones : pas de travail éditorial, prix très élevés, tirage « à la carte »

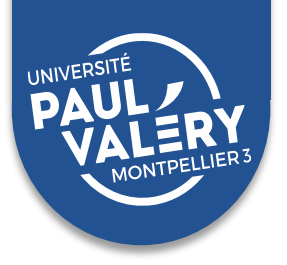

#### COMMENT CHOISIR ?

#### **4. La diffusion sur internet n'empêche pas la publication chez un éditeur commercial**

- Thèse soutenue ≠ thèse remaniée pour publication. Sa mise en ligne n'est pas forcément interdite par les éditeurs.
- Toujours vérifier les contrats et négocier pour conserver le maximum de droits : les contrats ne stipulent pas forcément la cession des droits pour le numérique
- Si l'éditeur exige le retrait de la thèse d'Internet, vous pouvez changer de périmètre de diffusion : diffusion restreinte à l'intranet et thèse retirée de **HAL**
- Une thèse en libre accès en ligne est toujours plus visible qu'une thèse publiée sous format papier : essayez de bénéficier des 2 circuits!

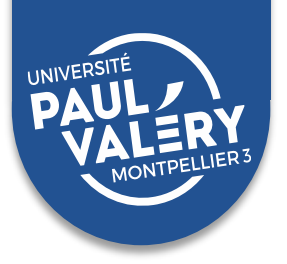

#### COMMENT CHOISIR ?

**5. La diffusion libre sur internet des résultats et des données de la recherche bénéficie à l'ensemble des chercheurs**

- La diffusion en libre accès permet ou facilite l'accès aux résultats de la recherche
- Le dépôt dans une archive ouverte avant publication accélère la mise à disposition des résultats de la recherche
- Le dépôt dans une archive ouverte garantit la pérennité de l'accès à la ressource
- Le développement des archives ouvertes offre un contrepoids au coût de la documentation électronique

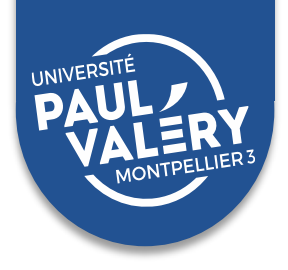

#### L'EDITION SCIENTIFIQUE AUJOURD'HUI

- Une concentration excessive des éditeurs : quelques très grands groupes mondiaux contrôlent la majorité du marché et imposent leurs conditions
- **Inflation du coût de la documentation** (de 150 à 300% en 20 ans) dans un contexte de restriction budgétaire  $\Rightarrow$  nombreux désabonnements à des ressources en ligne
- Avec le développement de la documentation électronique, on est **passé d'une économie de stock à une économie de flux** : on achète un accès à une base en ligne, pas de garantie de pérennité

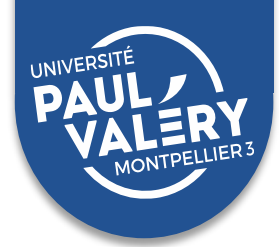

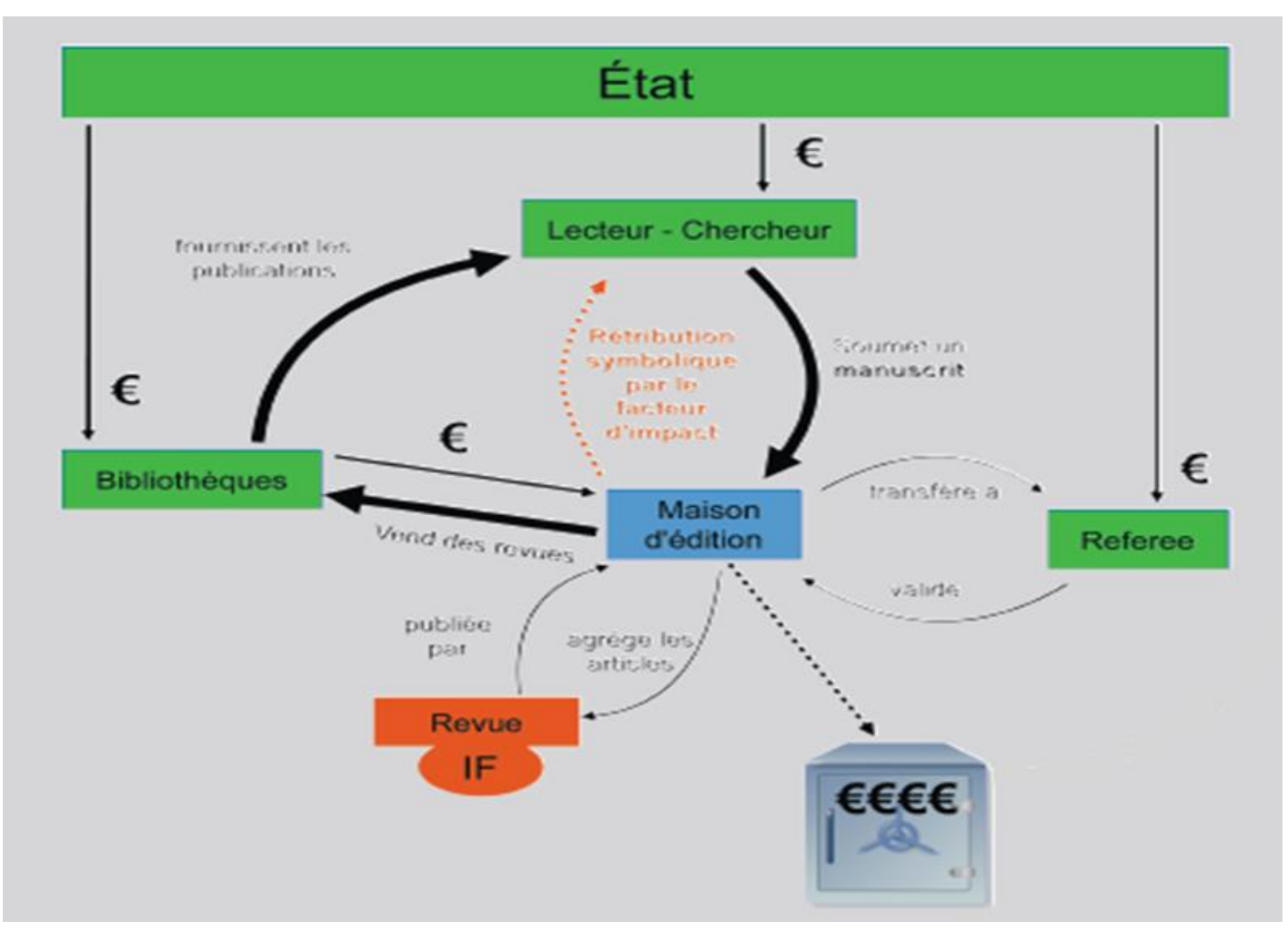

Voir vidéo Privés de savoir?

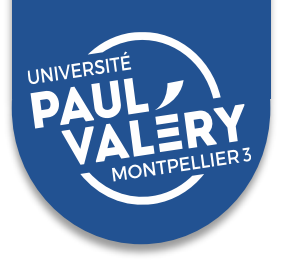

#### UN ENJEU DEVENU POLITIQUE

#### **En France :**

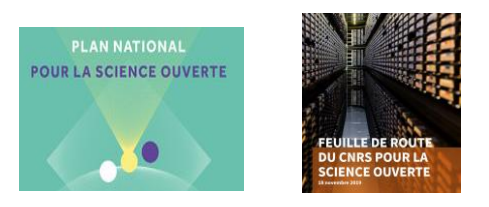

- ➢ [Loi pour une République numérique](https://www.legifrance.gouv.fr/dossierlegislatif/JORFDOLE000031589829/) (2016)
- > [Plan national pour la Science ouverte \(2018-](https://www.ouvrirlascience.fr/deuxieme-plan-national-pour-la-science-ouverte/)2020) suivi d'un 2<sup>ème</sup> Plan national pour la science ouverte (2021-2024)
- ➢ [Feuille de route CNRS pour la science ouverte](https://www.cnrs.fr/sites/default/files/pdf/Plaquette_PlanDDOR_Nov20.pdf) (2019) suivie du Plan CNRS données de la recherche (2020)

#### **A l'international :**

- ➢ Programmes européens [Horizon 2020](https://www.horizon2020.gouv.fr/) (2014-2020) puis [Horizon Europe](https://www.horizon-europe.gouv.fr/) (2021- 2027)
- $\triangleright$  [Plan S](https://www.coalition-s.org/plan-s-principes-et-mise-en-oeuvre/) (2018)

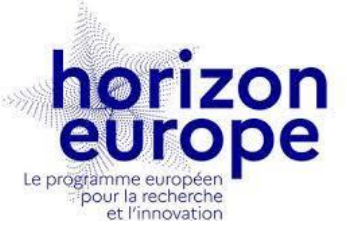

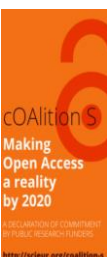

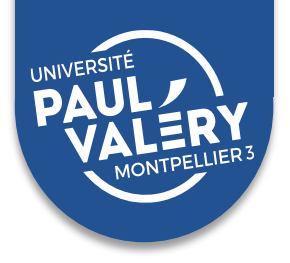

**[Les obligations contractuelles : programme européen Horizon Europe et financements](https://anr.fr/fr/pa2022/) ANR (signataire du [Plan S\)](https://www.coalition-s.org/principes-du-plan-s/)**

- Pour les publications (articles, communications, livres...) issues d'un programme financé :
	- ➢ **Obligation de diffusion en libre accès sans embargo sur une archive ouverte**
	- ➢ **Licence ouverte obligatoire** (CC-BY ou équivalent)
- Pour les données issues de ces recherches :
	- ➢ **Diffusion en libre accès fortement recommandée**, selon le principe « aussi ouvert que possible, aussi fermé que nécessaire »
	- ➢ Livraison obligatoire d'un **plan de gestion de données** (dans le respect des principes **FAIR**: les données doivent être Faciles à trouver, Accessibles, Interopérables et Réutilisables)

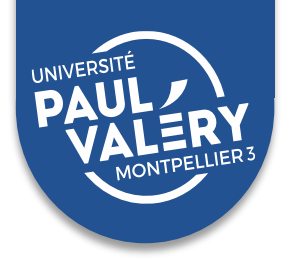

**[Déclaration conjointe du réseau des agences de financement](https://anr.fr/fileadmin/documents/2020/Declaration-en-faveur-de-la-Science-Ouverte.pdf)  françaises en faveur de la science ouverte (juin 2020) :**

- ➢ Les **publications** issues des projets financés doivent être **déposées dans une archive ouverte**
- ➢ Recommande de privilégier la publication dans des revues et ouvrages **nativement en libre accès**
- ➢ Partage des **données de la recherche** : « aussi ouvert que possible aussi fermé que nécessaire »
- ➢ **Evaluation de la qualité scientifique** des projets conformément aux recommandations de la [Déclaration de San Francisco sur l'évaluation](https://sfdora.org/)  de la recherche

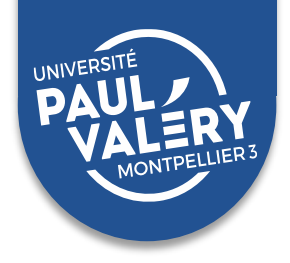

#### **[Deuxième Plan national pour la science ouverte \(](https://www.enseignementsup-recherche.gouv.fr/fr/le-plan-national-pour-la-science-ouverte-2021-2024-vers-une-generalisation-de-la-science-ouverte-en-48525)2021-2024)**

Ministère de l'Enseignement Supérieur, de la Recherche et de l'Innovation

4 axes :

#### **1. Généraliser l'accès ouvert aux publications**

- Généraliser l'obligation de publication en accès ouvert des articles et livres issus de recherches financées par appel à projets sur fonds publics
- Soutenir les modèles économiques d'édition en accès ouvert sans frais de publication pour les auteurs
- Favoriser le multilinguisme et la circulation des savoirs scientifiques par la traduction des publications des chercheurs français

#### **2. Structurer, partager et ouvrir les données de la recherche**

- Mettre en œuvre l'obligation de diffusion des données de recherche financées sur fonds publics
- Créer Recherche Data Gouv, la plateforme nationale fédérée des données de la recherche
- Promouvoir l'adoption d'une politique de données sur l'ensemble du cycle des données de la recherche, pour les rendre faciles à trouver, accessibles, interopérables et réutilisables (FAIR)

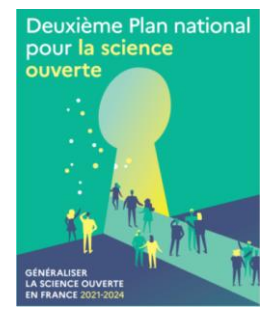

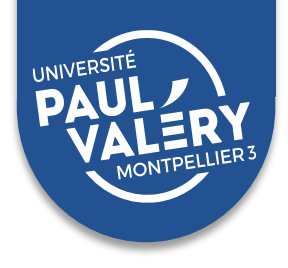

#### **[Deuxième Plan national pour la science ouverte](https://www.enseignementsup-recherche.gouv.fr/fr/le-plan-national-pour-la-science-ouverte-2021-2024-vers-une-generalisation-de-la-science-ouverte-en-48525) (2021-2024)**

Ministère de l'Enseignement Supérieur, de la Recherche et de l'Innovation

#### **3. Ouvrir et promouvoir les codes sources produits par la recherche**

- Valoriser et soutenir la diffusion sous licence libre des codes sources issus de recherches financées sur fonds publics
- Mettre en valeur la production des codes sources de l'enseignement supérieur, de la recherche et de l'innovation
- Définir et promouvoir une politique en matière de logiciels libres

#### **4. Transformer les pratiques pour faire de la science ouverte le principe par défaut**

- Développer et valoriser les compétences de la science ouverte tout au long du parcours des étudiants et des personnels de la recherche
- Valoriser la science ouverte et la diversité des productions scientifiques dans l'évaluation des chercheurs et enseignants-chercheurs, des projets et des établissements de recherche
- Tripler le budget de la science ouverte en s'appuyant sur le Fonds national pour la science ouverte et le Programme d'investissements d'avenir

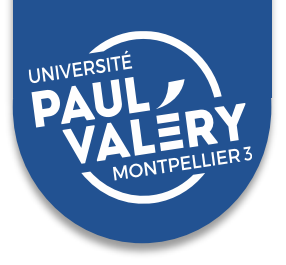

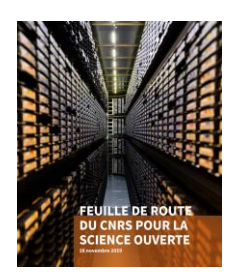

#### **[Feuille de route du CNRS pour la science ouverte](https://www.cnrs.fr/sites/default/files/press_info/2019-11/Plaquette_ScienceOuverte.pdf) (11/2019)**

Publications

- ➢ Objectif : 100% de publications accessibles et réutilisables
- ➢ **Toute production citée dans un dossier d'évaluation doit être déposée dans l'archive ouverte HAL.**

#### Données de la recherche

- ➢ Aussi ouvert que possible, aussi fermé que nécessaire
- ➢ Favoriser les possibilités de fouille de textes et de données
- ➢ 11/2021 : [Plan données](https://www.cnrs.fr/sites/default/files/pdf/Plaquette_PlanDDOR_Nov20.pdf) (diffuser une culture FAIR)

#### Evaluation des chercheurs

A repenser pour qu'elle soit compatible avec les objectifs de la science ouverte et qu'elle prenne en compte la contribution des chercheurs à la science ouverte.

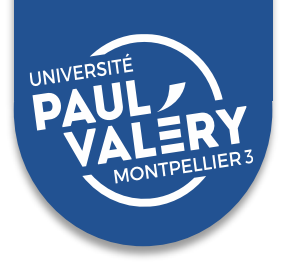

#### LES ARCHIVES OUVERTES : LA VOIE VERTE DE L'OPEN ACCESS

■ **Plates-formes locales** [: par exemple, diffusion sur le site des BU de](https://www.biu-montpellier.fr/) Montpellier des thèses de ces 2 universités

#### **Une archive ouverte nationale : [HAL](http://hal.archives-ouvertes.fr/)**

- Près de 1 million de documents déposés en libre accès
- Comprend un portail dédié aux thèses et HDR : [HAL Thèses](https://tel.archives-ouvertes.fr/)  (anciennement TEL) qui contient près de 120 000 documents
- Auto-archivage par les chercheurs de leurs publications et de leurs travaux non publiés
- Auto-archivage complété par un archivage institutionnel : thèses internet de l'UM et de l'UPV versées dans HAL

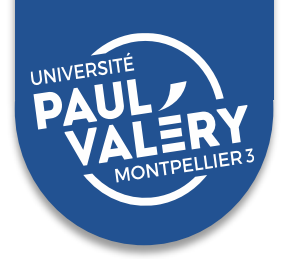

#### LES RÉSEAUX SOCIAUX

- Encouragent plutôt la consultation à court terme (métadonnées pauvres)
- Publications moins facilement accessibles (obligation de devenir membre pour accéder à la ressource)
- Aucune garantie de gratuité et de pérennité
- Le dépôt dans un réseau social implique la cession des droits d'exploitation du fichier
- Le dépôt dans un réseau social ne rentre pas dans un cadre légal (les éditeurs ont porté plainte contre les réseaux sociaux)

 **Un conseil : Ne rien déposer en tant que tel dans les réseaux sociaux, mettre seulement un lien vers une archive ouverte**

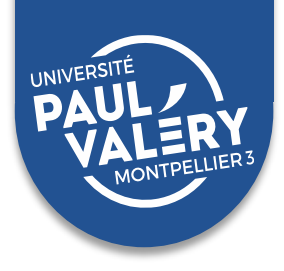

EN CONCLUSION

- Ne faites le choix d'une diffusion intranet que si vous avez déjà **trouvé un éditeur et qu'il n'autorise pas la diffusion de votre thèse sur internet**
- **Si vous choisissez une diffusion sur l'intranet, autorisez le prêt entre bibliothèques** (sans quoi les résultats de vos recherches ne seront accessibles qu'à la communauté montpelliéraine)
- **Si vous changez d'avis** : vous pouvez à tout moment demander à restreindre ou élargir le périmètre de diffusion de votre thèse

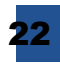

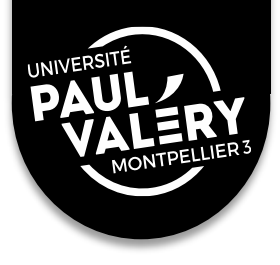

# **POINTS ABORDÉS :**

1/ Enjeux du dépôt électronique

### 2/ Cadre juridique de la thèse

3/ Bien préparer son dépôt

4/ Dépôt électronique : mode d'emploi

23

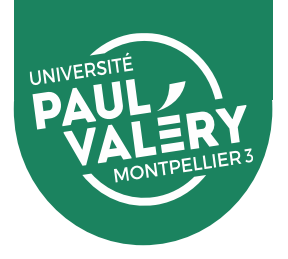

#### Une thèse est à l'intersection de 6 domaines juridiques principaux :

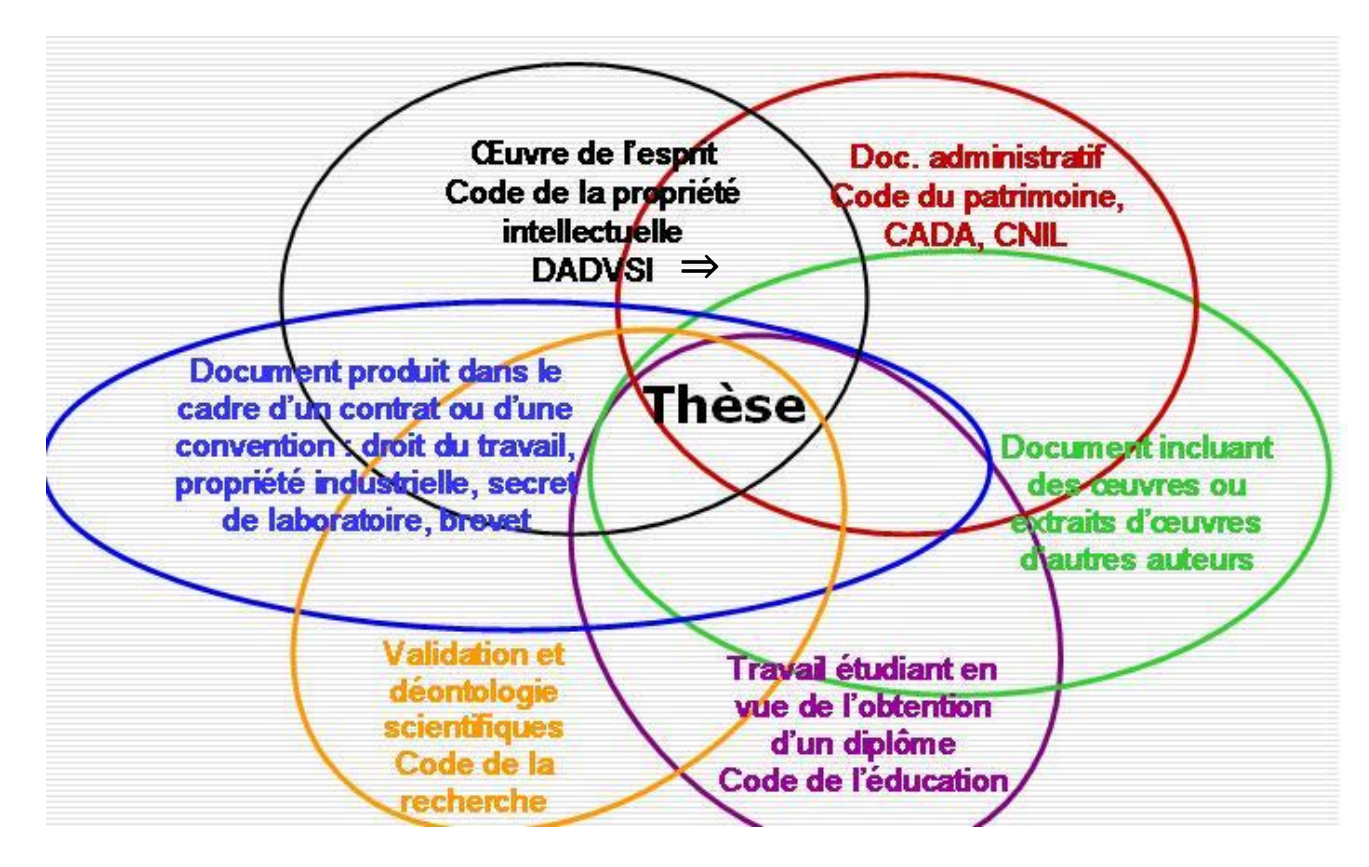

Statut juridique d'une thèse. © R. Creppy, 2007.

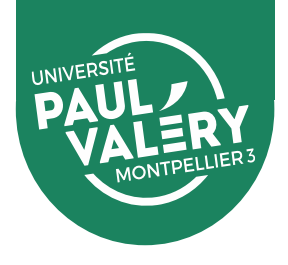

■ Code du patrimoine :

document administratif = **diffusion obligatoire**

- Code de l'éducation
- ◼ **Code de la recherche**
- ◼ **Et autres cas spécifiques** : droits de la personnalité (respect de la vie privée, image), secret défense…
- Mais surtout : **code de la propriété intellectuelle**

Propriété intellectuelle = protection des créations intellectuelles

**!** une idée ou un concept ne se protègent pas en eux-mêmes, ils doivent être mis en forme

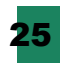

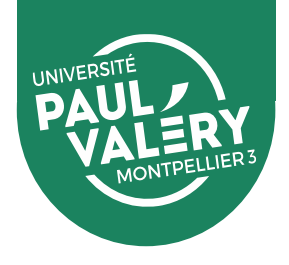

#### ■Deux aspects de la propriété intellectuelle :

- **propriété industrielle** : s'acquiert par dépôt (brevet, marque,…)
- **propriété littéraire et artistique** = le droit d'auteur est acquis du seul fait de la création d'une œuvre originale

#### ■Droit d'auteur en 2 parties :

- **droit moral** (perpétuel) : paternité, respect de l'œuvre,…
- **droit patrimonial** (durée : 70 ans après le décès de l'auteur) : droit d'exploitation de l'œuvre, notamment représentation et reproduction

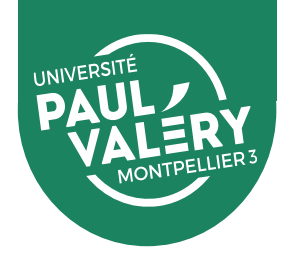

■ **Vous êtes l'auteur de la thèse :** vous bénéficiez automatiquement du droit d'auteur et de sa protection

⇒ protection contre la contrefaçon et le plagiat

⇒ personne ne peut diffuser votre thèse sur internet sans votre accord explicite

■ Mais vous êtes probablement amenés à utiliser dans votre **thèse des éléments dont vous n'êtes pas l'auteur ou l'unique auteur** 

⇒vous devez respecter la propriété intellectuelle et vous assurer d'avoir le droit d'utiliser ces éléments.

Exemples : textes mais aussi schémas, figures, photographies, reproductions d'œuvres d'art, cartes…

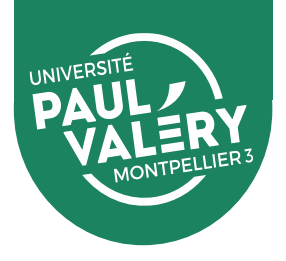

Les cas où la reproduction d'une œuvre est autorisée:

(avec mention obligatoire de l'auteur et de la source)

- **Œuvre du domaine public** (70 ans après le décès de l'auteur)
- **Citation courte ou analyse** (textes)
- **Accord explicite des ayants-droit** (voir diapos suivantes)
- **Exception de recherche** (voir diapos suivantes)

 $\Rightarrow$  Si vous reproduisez une œuvre sans être dans l'un de ces cas, vous ne pourrez pas l'insérer dans la version de diffusion de votre thèse (*mais tolérance pour la version de travail papier)*

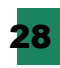

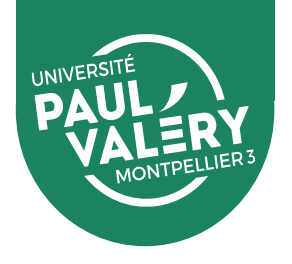

#### **Accord explicite des ayants-droit :**

Vérifiez la licence associée à l'œuvre :

- **Tous droits réservés ou copyright :** pas d'autorisation de reproduction, sauf mention explicite (pour les œuvres diffusées sur un site internet, voir notamment la rubrique Mentions légales : ex du [Louvre\)](https://www.louvre.fr/mentions-l%C3%A9gales)
- - **Licences [Creative Commons](http://creativecommons.fr/)** autorisent la réutilisation à certaines conditions
	- Possibilité de chercher des images libres de droit sur un moteur de recherche (voir les rubriques Filtres ou Outils sur les recherches Images)

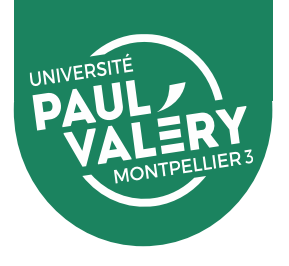

#### **Accord explicite des ayants-droit :**

Si besoin, contactez l'éditeur ou l'auteur :

- Avant de vous lancer dans des démarches compliquées, vérifiez si ça ne rentre pas dans le cadre de l'exception de recherche (voir diapos suivantes)
- Si œuvre éditée, contactez l'éditeur
- Si œuvre non éditée, contactez l'auteur ou ses ayants-droit
- Vous devez obtenir un accord écrit précisant un usage spécifique (par ex, diffusion non commerciale de la thèse sur internet)

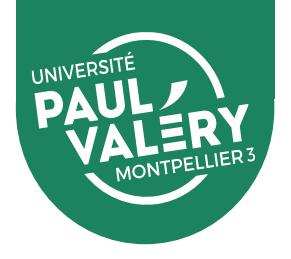

- L'**exception de recherche** (précisée par le protocole d'accord du [22/07/16\) vous permet de diffuser dans votre thèse, y compris](http://www.education.gouv.fr/pid285/bulletin_officiel.html?cid_bo=106736) sur Internet :
- ❑ **Livres et périodiques** (imprimés ou numériques, hors manuels) : fragments d'une ampleur raisonnable et non substituables à la création dans son ensemble (sauf œuvres courtes tel que les poèmes, diffusables en intégralité)
- ❑ **Manuels** : 4 pages consécutives (dans la limite de 10% de l'oeuvre)
- ❑ **Musique imprimée** : Pas de diffusion sur internet autorisée, mais diffusion intranet possible de 3 pages consécutives (dans la limite de 10% de l'oeuvre)
- ❑ **Arts visuels** : au maximum 20 œuvres, définition limitée à 400 x 400 pixels, résolution de 72 DPI.

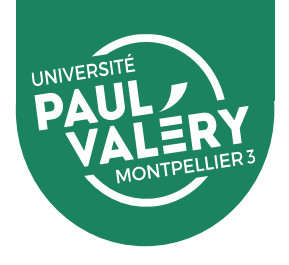

#### **Une exception soumise à conditions** :

- L'établissement doit déclarer l'utilisation de ces œuvres auprès des représentants des ayants droits
- Les images ne doivent pas pouvoir être extraites de la thèse
- L'auteur de la thèse ne doit pas avoir conclu de contrat d'édition avant la mise en ligne

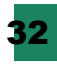

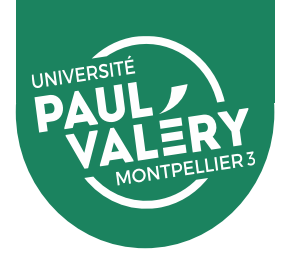

#### Deux situations possibles lors du dépôt de votre thèse:

#### *1. Il n'y a pas de problème de droit d'utilisation des œuvres*

Dans ce cas, une seule version de la thèse :

 $\Box$  version de diffusion = version complète = version papier communiquée aux rapporteurs et au jury

#### *2. Vous ne possédez pas tous les droits de diffusion des œuvres reproduites*

Dans ce cas, création de 2 versions :

- □ une version complète (ou d'archivage), qui sera archivée au CINES
- $\Box$  une version partielle de diffusion = version expurgée des éléments problématiques.

Pour une œuvre dont vous n'êtes pas l'auteur :

UNIVERSITÉ

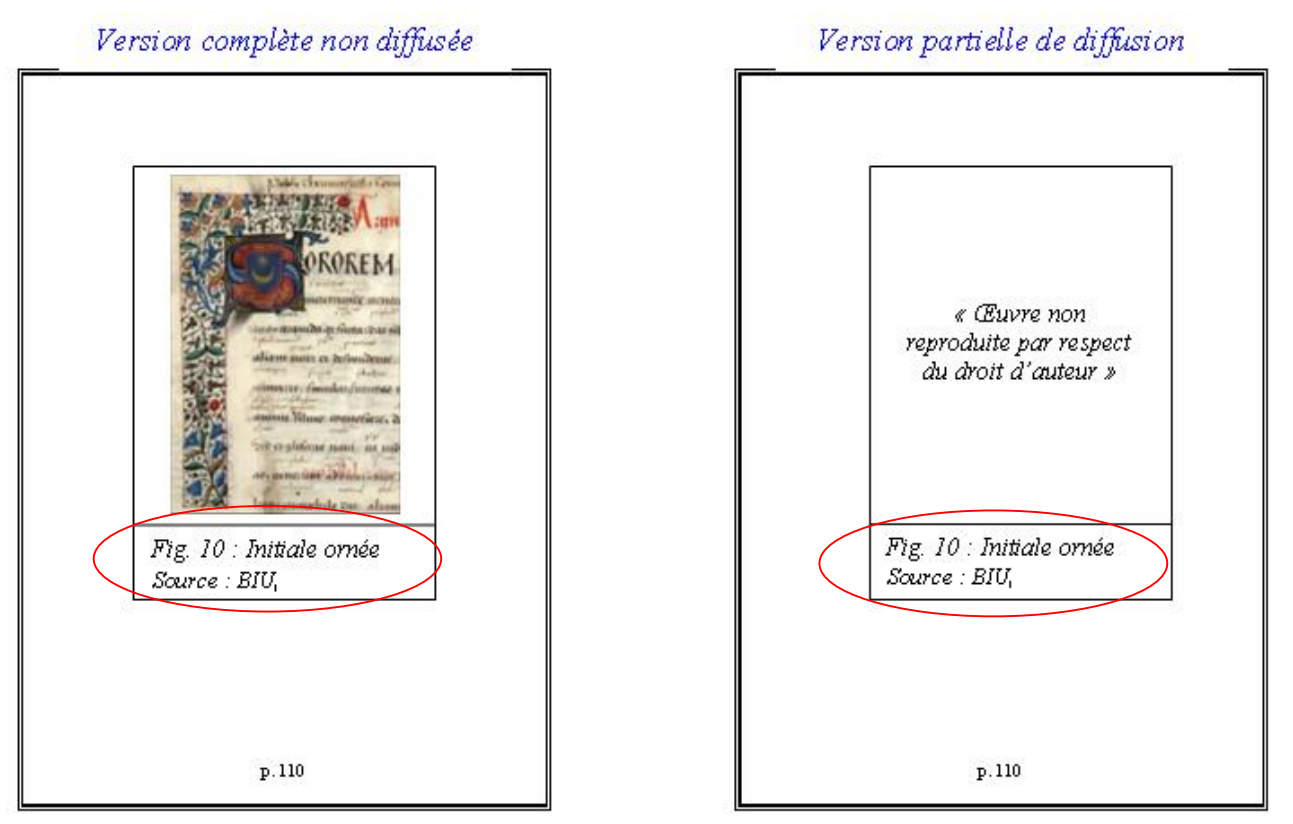

Rem : les figures sont numérotées, légendées, elles portent nécessairement l'indication de la source. L'ensemble de ces éléments est repris dans la table des illustrations.

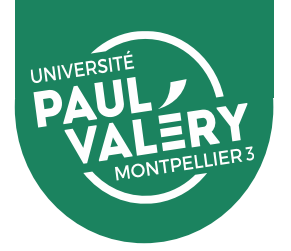

#### Pour un article publié dont vous êtes l'auteur (cas de thèses sur publications) :

Eventuellement<sup>o</sup>: version complète non diffusée¶

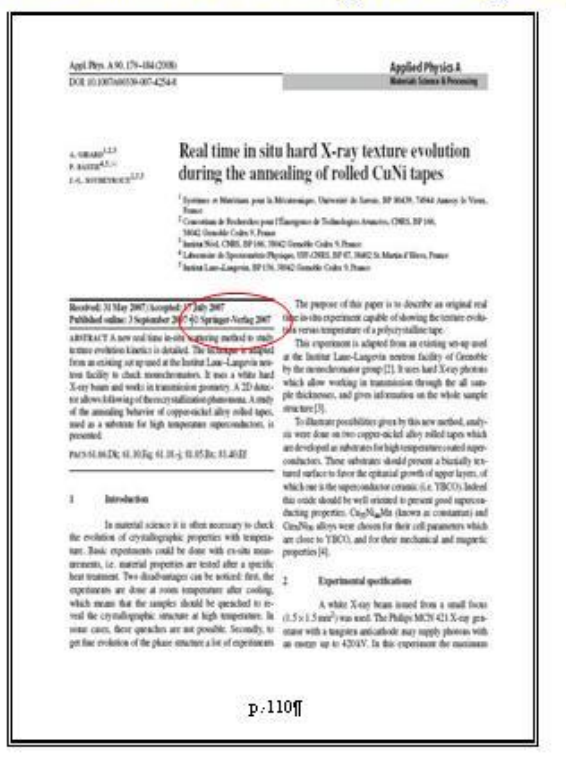

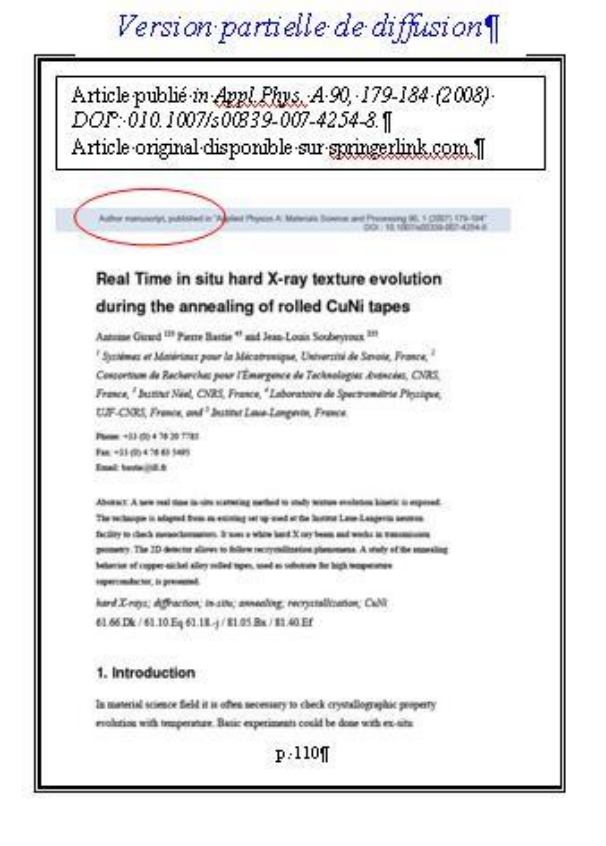

Les auteurs peuvent utiliser la version préprint de leur article publié, à condition que la référence et le lien vers le site de l'éditeur soient explicites.

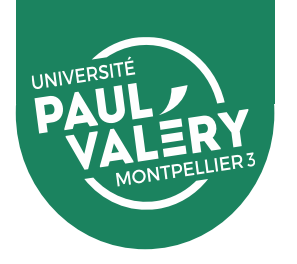

Pour un article publié dont vous êtes l'auteur (cas de thèses sur publications) :

▪ **[Loi pour une république numérique](https://www.legifrance.gouv.fr/eli/loi/2016/10/7/ECFI1524250L/jo)** :

Si vos recherches ont été financées par des fonds publics et que votre article a été publié il y a plus de 6 mois pour les sciences dures, 12 mois pour les SHS, vous pouvez librement intégrer le post-print de votre article à votre thèse (avec l'accord des co-auteurs)

- **Un outil pour vous guider :** <https://decadoc.typeform.com/to/W2ZZMV>
- **Politique d'archivage des éditeurs** : voir [Mir@bel,](https://reseau-mirabel.info/) [SHERPA/RoMEO](http://www.sherpa.ac.uk/romeo/) et [Dulcinea](http://www.accesoabierto.net/dulcinea/)

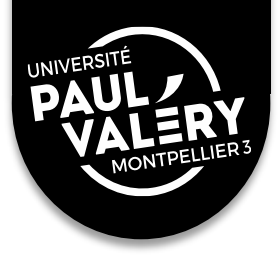

# **POINTS ABORDÉS :**

1/ Enjeux du dépôt électronique

2/ Cadre juridique de la thèse

3/ Bien préparer son dépôt

4/ Dépôt électronique : mode d'emploi

37

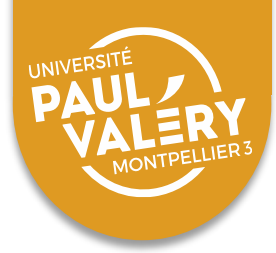

#### Modèle de page de titre obligatoire

#### **UPV UM**

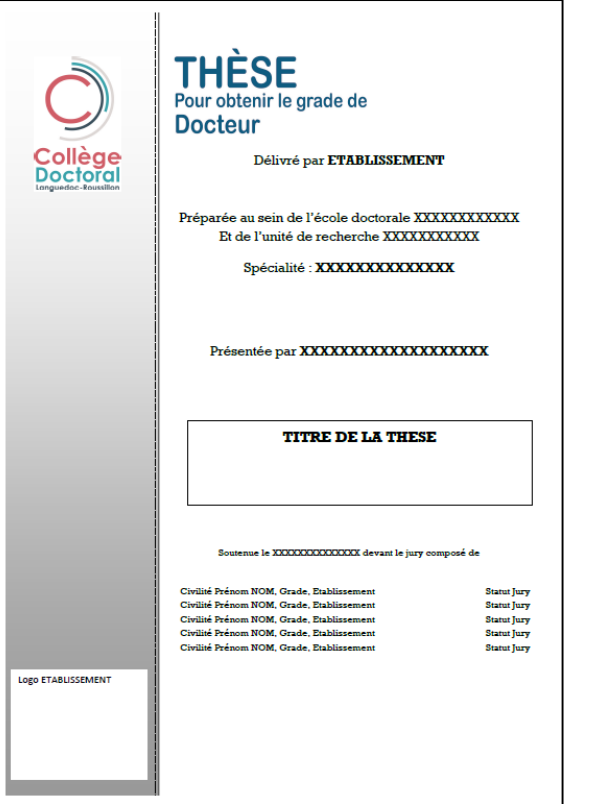

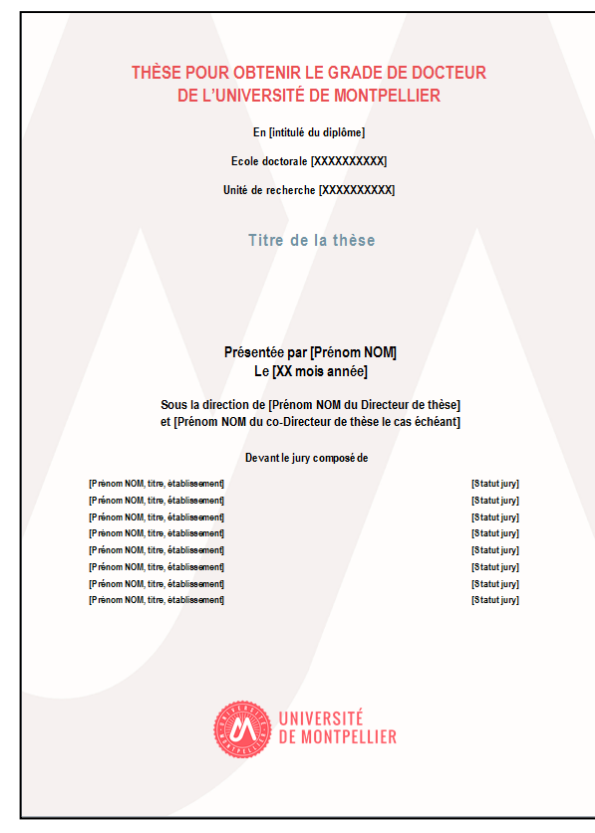

<http://www.college-doctoral.fr/presentation> [http://www.umontpellier.fr/recherche/ecoles](http://www.umontpellier.fr/recherche/ecoles-doctorales/soutenance-en-doctorat)doctorales/soutenance-en-doctorat

#### A mettre obligatoirement sur la page de titre

- ❑ Logos du collège doctoral (pour l'UPV uniquement) et de votre université. Si cotutelle : logos des 2 établissements
- ❑ Noms de votre établissement (pour l'UPV uniquement), de votre école doctorale et de votre équipe de recherche
- ❑ Champ disciplinaire
- ❑ Nom et prénom de l'auteur
- ❑ Titre de la thèse en français
- ❑ Date de soutenance
- ❑ Nom du directeur de thèse
- ❑Composition du jury

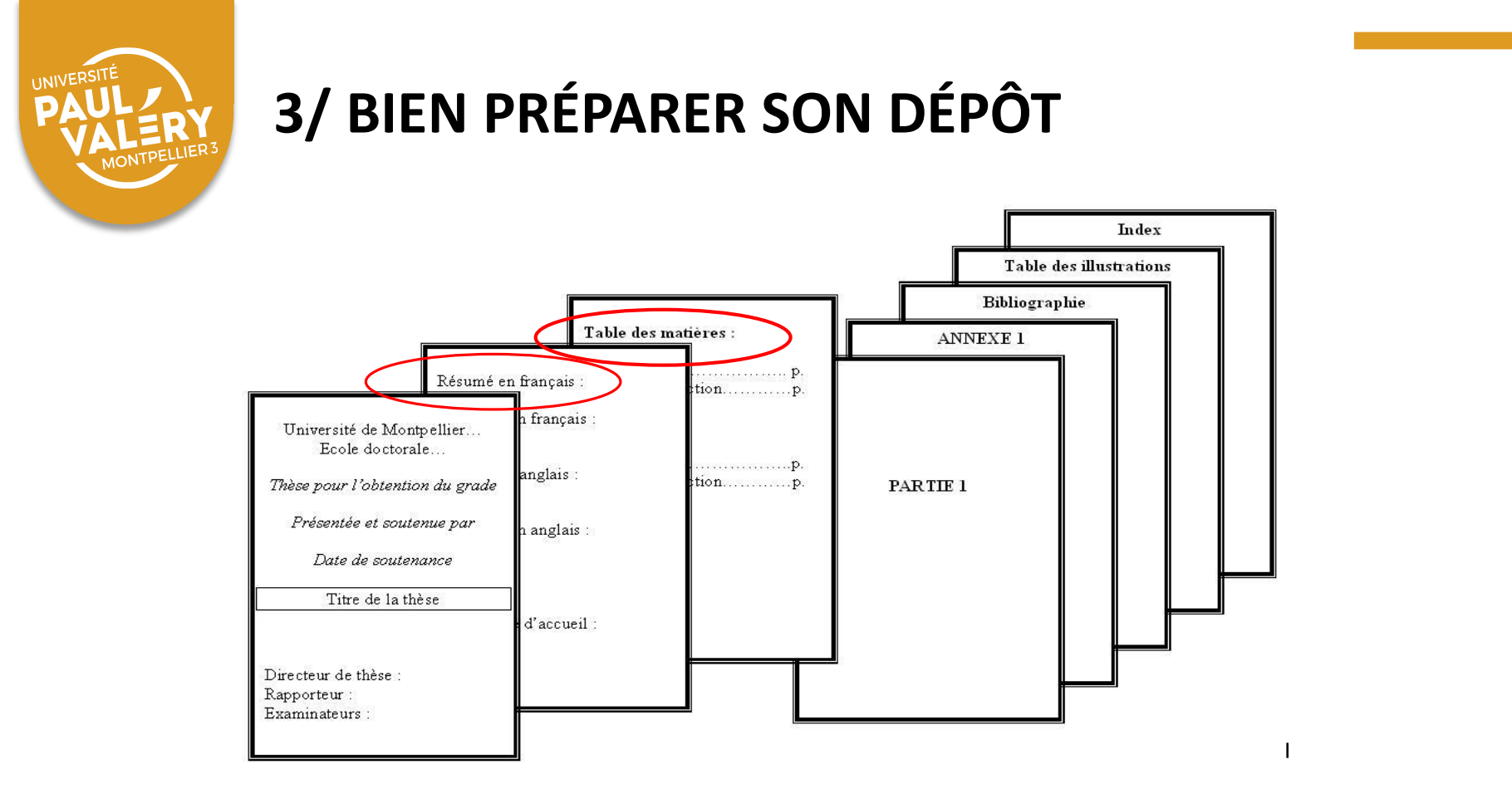

- **A insérer obligatoirement en début de document :** résumé + mots-clés en français et en anglais, puis table des matières (ou sommaire).
- **En fin de document :** annexes éventuelles puis bibliographie (obligatoire), et enfin table des illustrations et index éventuels.
- **Conseil** : pour la version électronique, **évitez les pages blanches**!

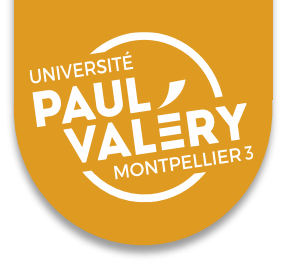

Consignes pour la rédaction

❑ Utiliser un **en-tête** et un **pied de page**

❑ **Numéroter les pages** (dès la page de titre et jusqu'aux annexes)

❑**Texte justifié**

❑ Utiliser une **police classique et de taille moyenne**, avec un encodage Unicode (par exemple Times New Roman, Verdana ou Arial, de taille 12 ; éviter certains caractères spéciaux comme la police Symbol de Word)

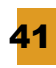

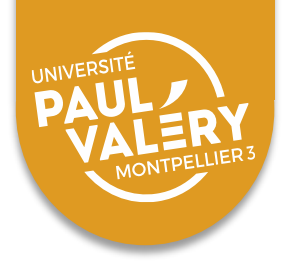

#### Langue de rédaction

❑ **Si vous rédigez dans une langue étrangère**, vous devrez intégrer à votre thèse un résumé substantiel en français (environ 10% de la longueur de votre thèse)

❑ **Cas de thèses en cotutelles** : vous rédigez votre thèse dans la langue de soutenance, et vous intégrez à votre dépôt un résumé substantiel dans l'autre langue

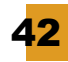

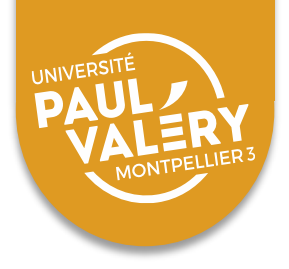

Chaque version de la thèse (archivage et/ou diffusion) doit être :

❑**au format PDF** (version 1.4 ou plus). Pas de gestion d'autres formats (ex. multimédia)

❑**en un seul fichier**, sauf si fichier très lourd (+ 80 Mo)  $\Rightarrow$  dans ce cas, fractionner

#### ❑**nommé de la façon suivante** :

[année]\_[NOM]\_[type de fichier] ❑Ex. : 2021\_DUPONT\_arch (version d'archivage)

❑**OU** 2021\_DUPONT\_diff (version de diffusion)

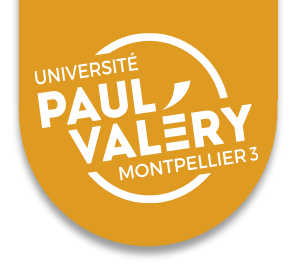

#### A savoir :

❑Vous pouvez générer du PDF directement depuis Word ou OpenOffice

❑Attention : pour la version d'archivage, ne pas appliquer de protections (en revanche pour la version de diffusion, appliquez des protections sur votre fichier PDF si vous souhaitez interdire le téléchargement et l'impression)

❑Vérifiez que votre fichier est bien formé : [http://facile.cines.fr](http://facile.cines.fr/)

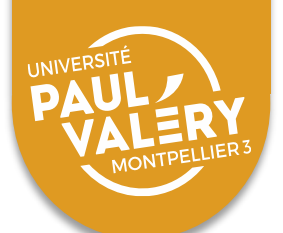

#### Vérifier la validité de votre PDF :

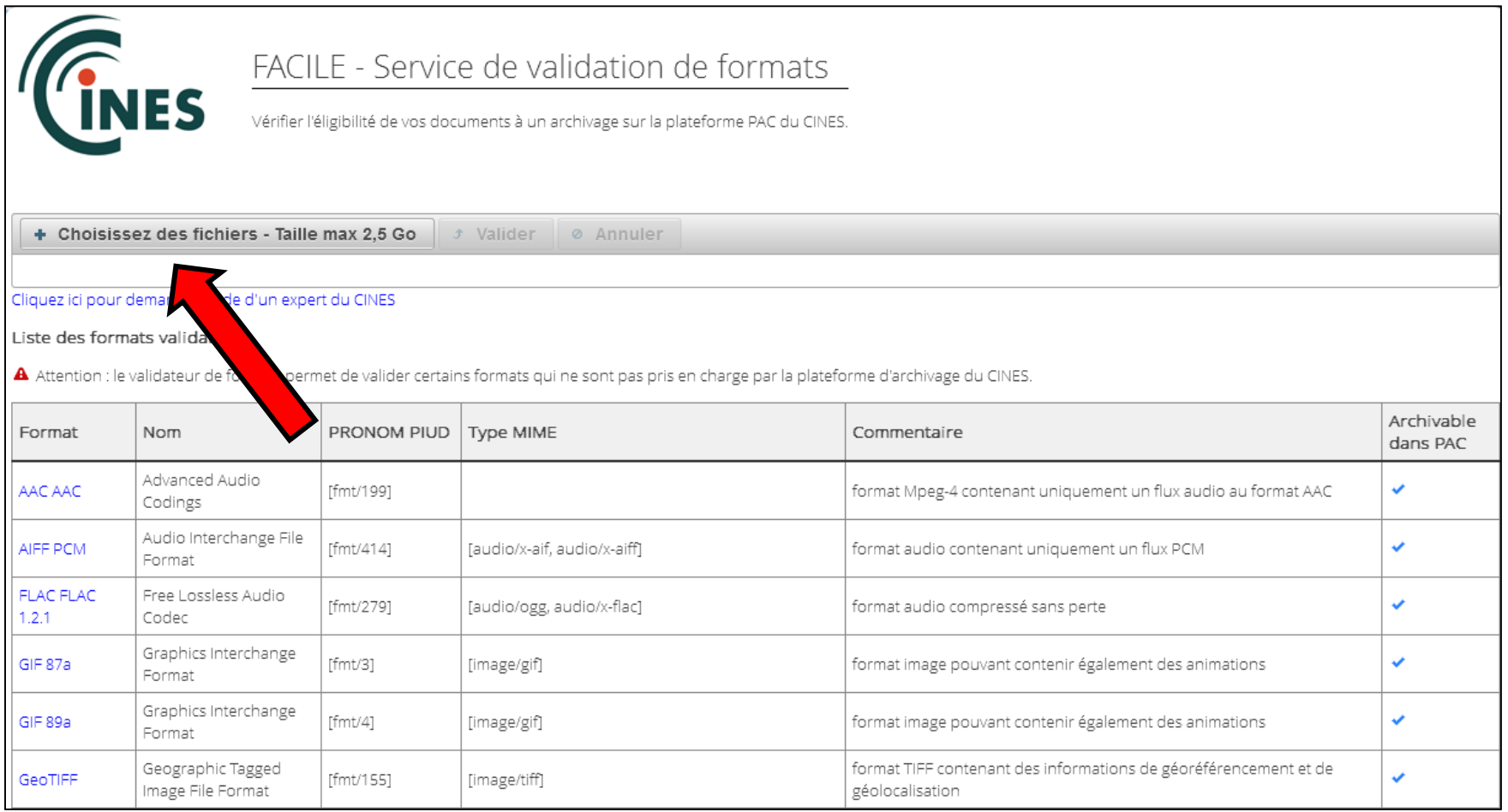

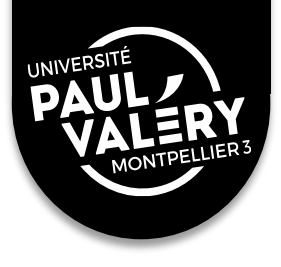

# **POINTS ABORDÉS :**

1/ Enjeux du dépôt électronique

2/ Cadre juridique de la thèse

3/ Bien préparer son dépôt

4/ Dépôt électronique : mode d'emploi

46

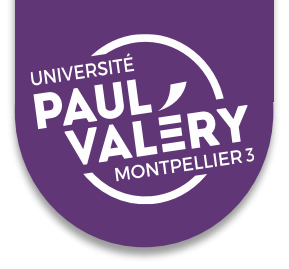

#### SUIS-JE OBLIGÉ DE DÉPOSER?

- Le dépôt électronique est obligatoire pour tous les doctorants en France (arrêté du 25 mai 2016)
- **Deux dépôts obligatoires** : 1<sup>er</sup> dépôt avant la soutenance, 2<sup>nd</sup> dépôt (comportant les corrections demandées par le jury) au plus tard 3 mois après la soutenance
- **La diffusion de la thèse est obligatoire**, a minima sur l'intranet, et éventuellement après une période de confidentialité

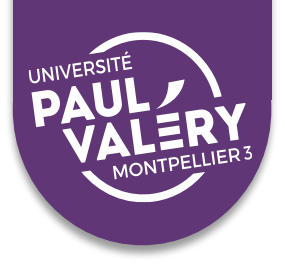

#### COMMENT DÉPOSER?

- ▪Les fichiers électroniques doivent être **déposés sur la plateforme de l'ADUM** (<http://www.adum.fr/>), dans votre espace personnel
- **ELES EXEMPLE IN EXELER EXETED** » pour rapporteurs et membres du jury persistent, mais ils n'ont pas de valeur légale. **La version officielle est la version électronique**.

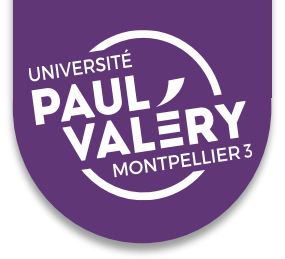

#### ÉTAPES POUR LA PROCÉDURE DE SOUTENANCE A L'UPV :

#### **1. Au plus tard 2 mois avant la soutenance**

Dans la rubrique « Procédures » de votre compte ADUM, cliquez sur « Je souhaite effectuer ma demande de soutenance » :

- ▪**Vérifiez toutes les informations** présentes sur votre compte ADUM et **enregistrez les détails de votre soutenance**
- ▪Cliquez sur **« J'ai finalisé la saisie des informations relatives à ma soutenance »**
- ▪Dans la rubrique « Document administratifs », téléchargez et imprimez la **désignation des rapporteurs** et la **désignation du jury de soutenance**, à transmettre à votre directeur de thèse

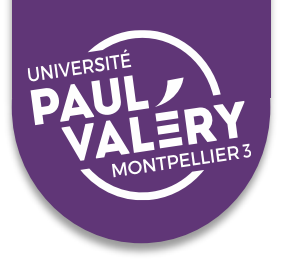

#### Dans votre espace personnel ADUM

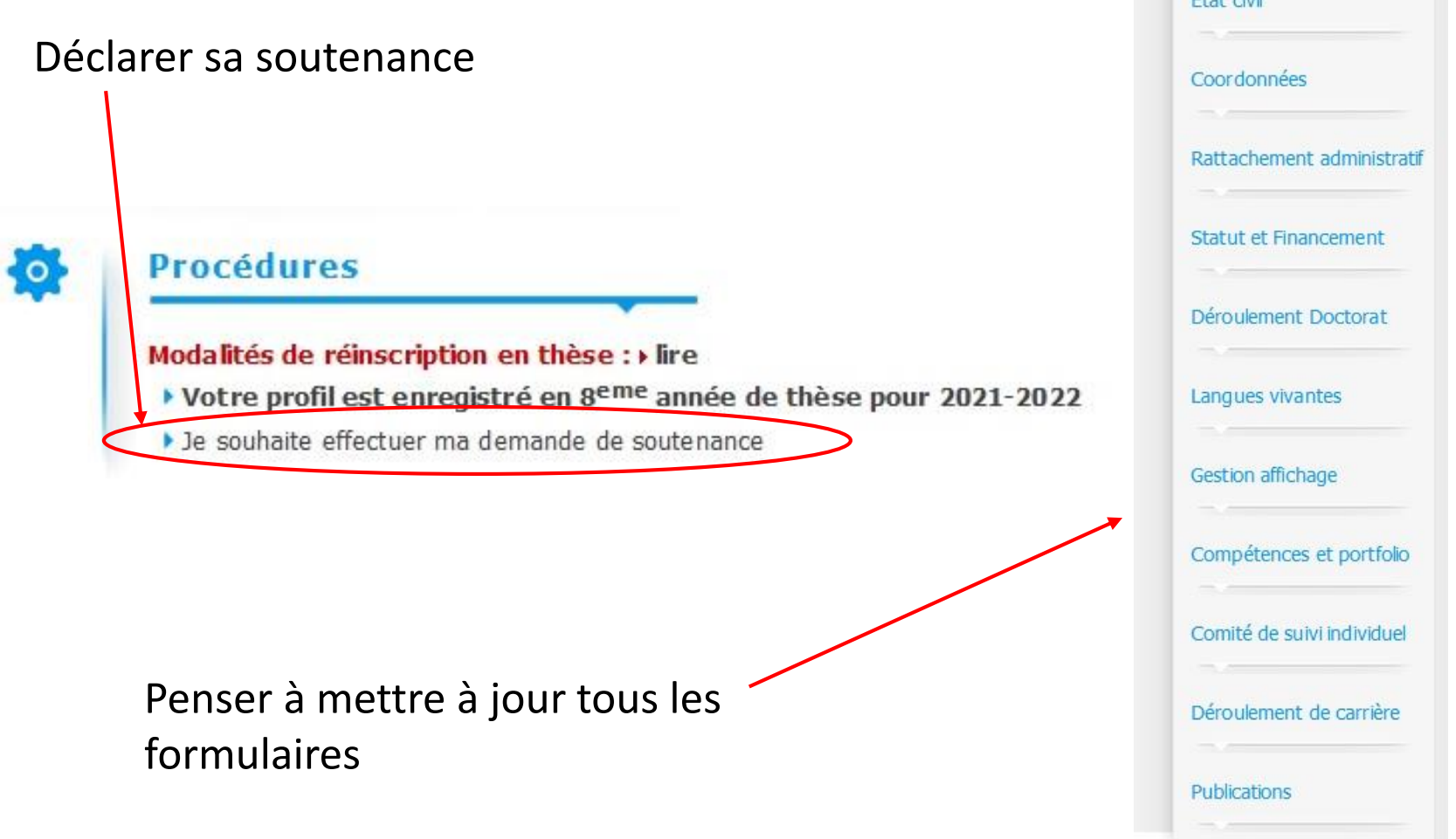

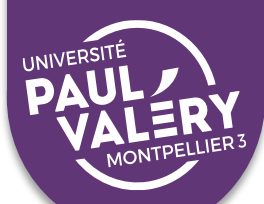

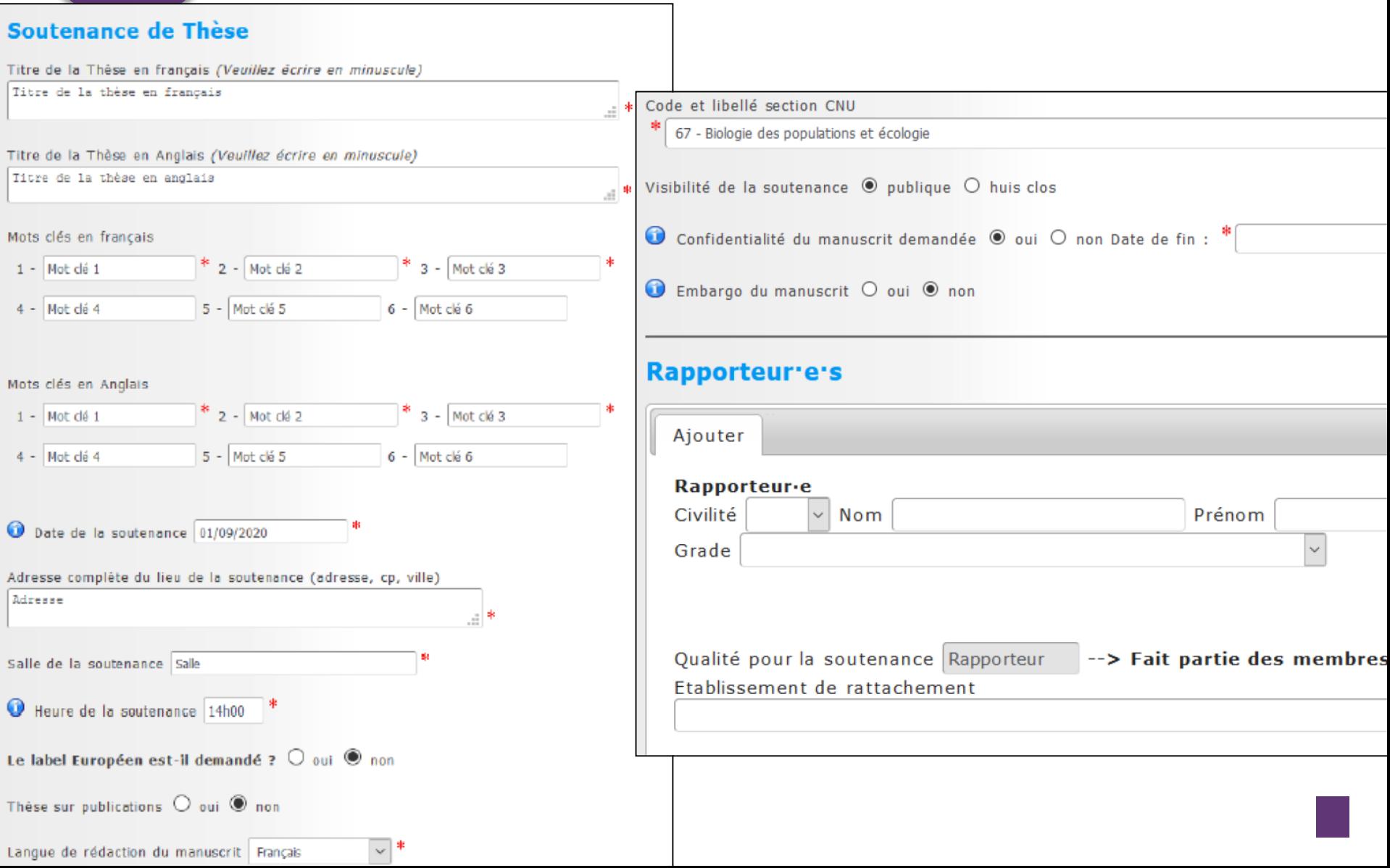

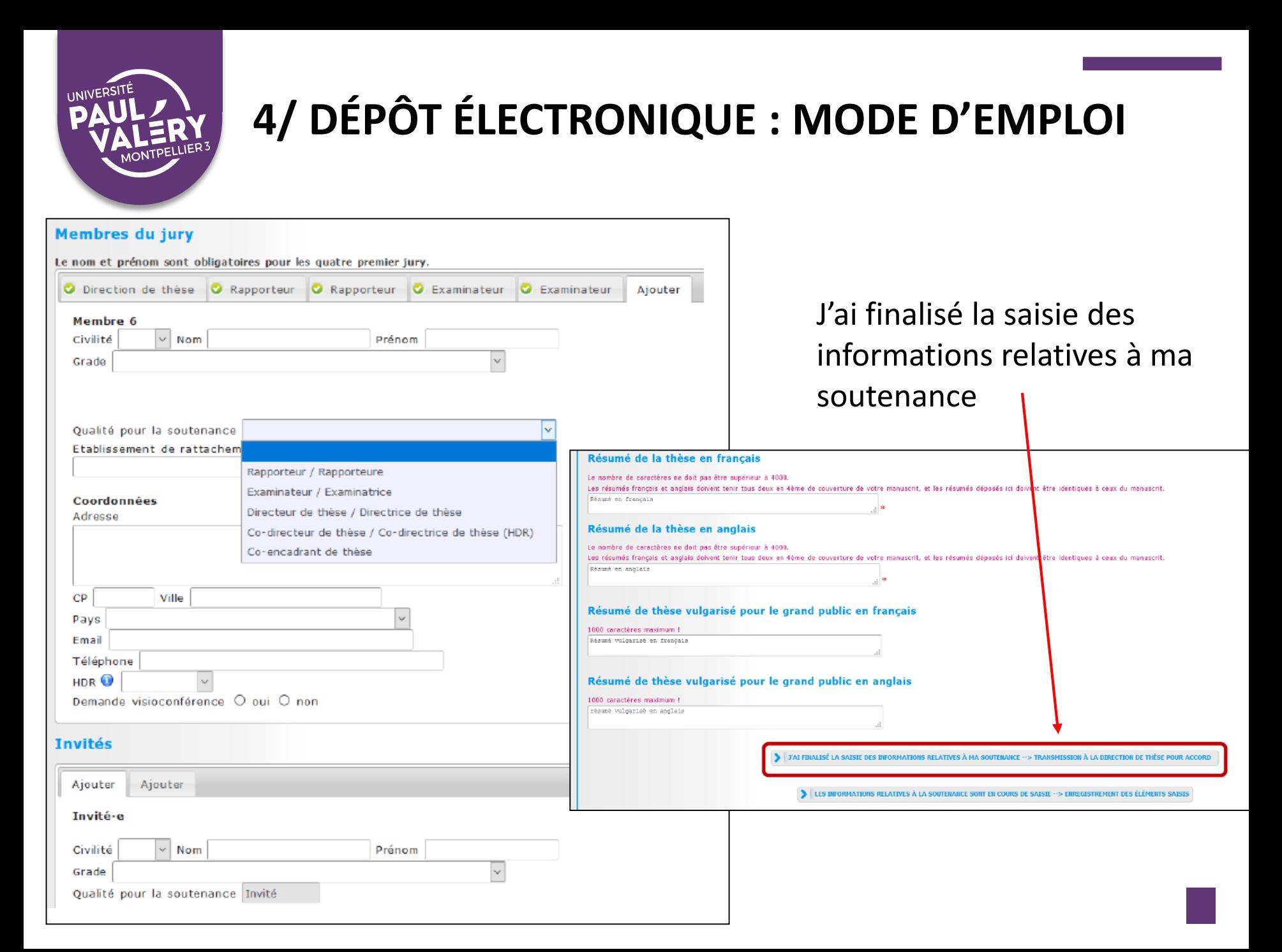

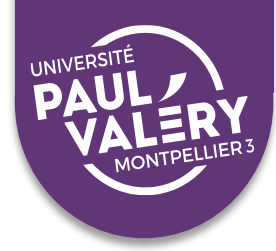

#### Documents administratifs @

#### Les documents sont à imprimer au format portrait.

Les documents et informations nécessaires pour effectuer les démarches d'inscription/réinscription pédagogique et administrative doivent être téléchargés ci-dessous. Vous devez les vérifier, les compléter au stylo si besoin. Signer et faire signer les documents qui nécessitent des

signatures et les transmettre ensuite complétés et accompagnés des pièces complémentaires demandées à votre école doctorale pour le traitement de votre dossier.

- > Formulaire CNIL (Attestation d'enregistrement) A imprimer
- > Certificat de conformité avant soutenance Imprimer et Signer en 2 exemplaires
- > Contrat autorisant l'ETABLISSEMENT à diffuser une thèse électronique - Imprimer et Signer en 2 exemplaires

DESIGNATION DES RAPPORTEURS PREALABLE A LA SOUTENANCE

DESIGNATION DU JURT DE SOUTENANCE

> Procédure de soutenance pour l'Université Montpellier 3

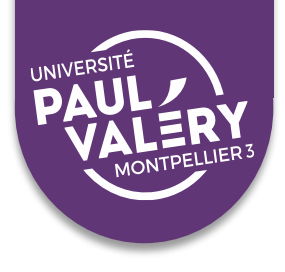

- **2. Au plus tard 4 semaines avant la soutenance**
- ▪Effectuez le **1 er dépôt de votre thèse** dans votre espace personnel ADUM
- ▪Cliquez sur « **Je finalise la procédure** »
- ▪Téléchargez et imprimez en 2 exemplaires le **contrat de diffusion** et le **certificat de conformité** avec la version de soutenance, à signer et transmettre au bureau des soutenances

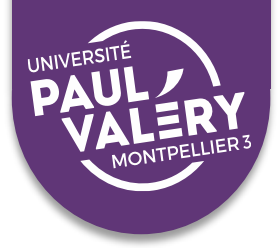

Il s'agit de la version de votre thèse qui sera transmise aux rapporteurs pour évaluation et aux membres du jury, cette version sera consultable par la direction de votre thèse. l'école doctorale, le service du doctorat et permettra au centre de documentation (Bibliothèque universitaire) de faire des vérifications techniques de votre fichier.

Le fichier PDF de la version intégrale de votre thèse (fichier finalisé après la soutenance) est destiné à être archivé par le Centre informatique national de l'enseignement supérieur (CINES). Pour être éligible à un archivage sur la plateforme du CINES (PAC), votre fichier doit réussir le test FACILE, https://facile.cines.fr/, en répondant aux trois critères "Bien formé", "Valide" et "Archivable dans PAC".

Attention : le CINES n'accepte que les PDF dont la version est égale ou supérieure à 1.4. Les versions antérieures (1.0, 1.1, 1.2, 1.3) sont refusées.

Si votre fichier est dédaré non valide, nous vous invitons à contacter le service d'aide du CINES en cliquant sur le lien en haut de page : "demander une analyse de second niveau" ou le service de documentation de l'établissement : adum-scd@univ-reunion.fr.

Au plus tard 3 mois après votre soutenance, vous devrez venir déposer le fichier définitif de votre thèse, conforme aux demandes éventuelles de corrections faites par le jury.

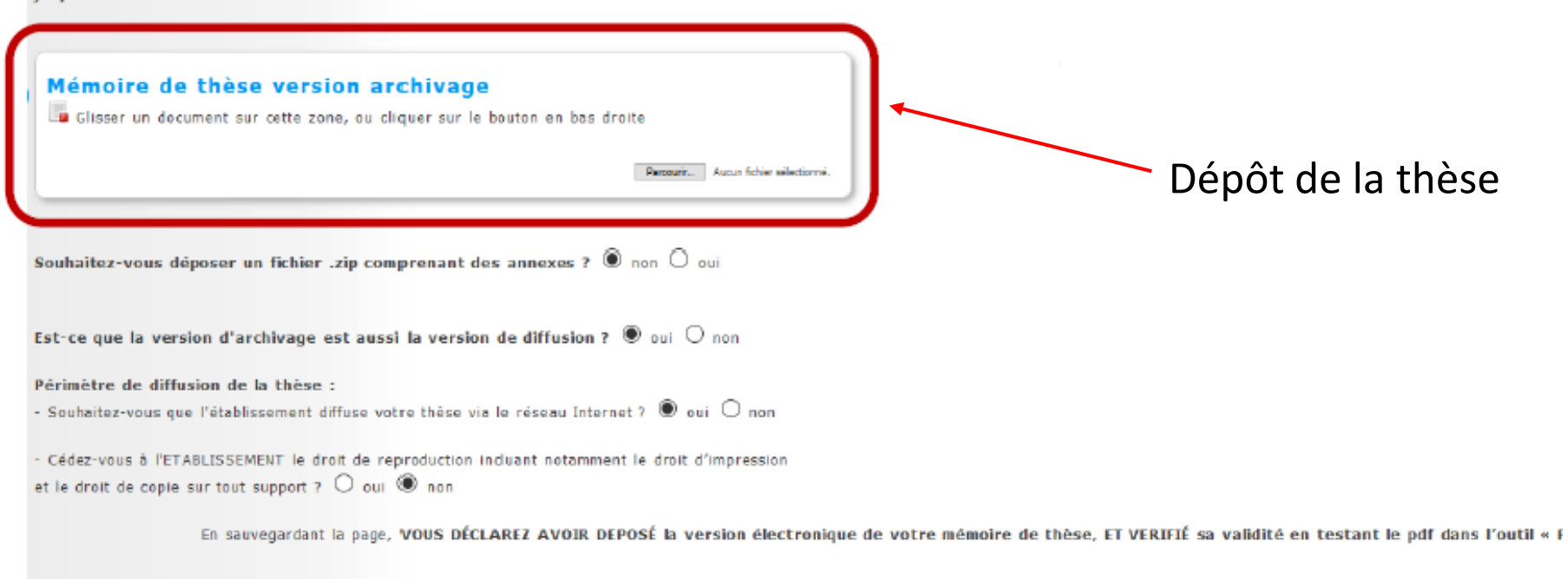

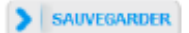

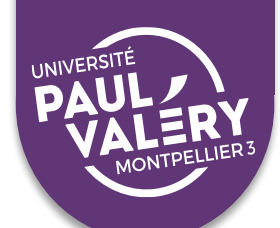

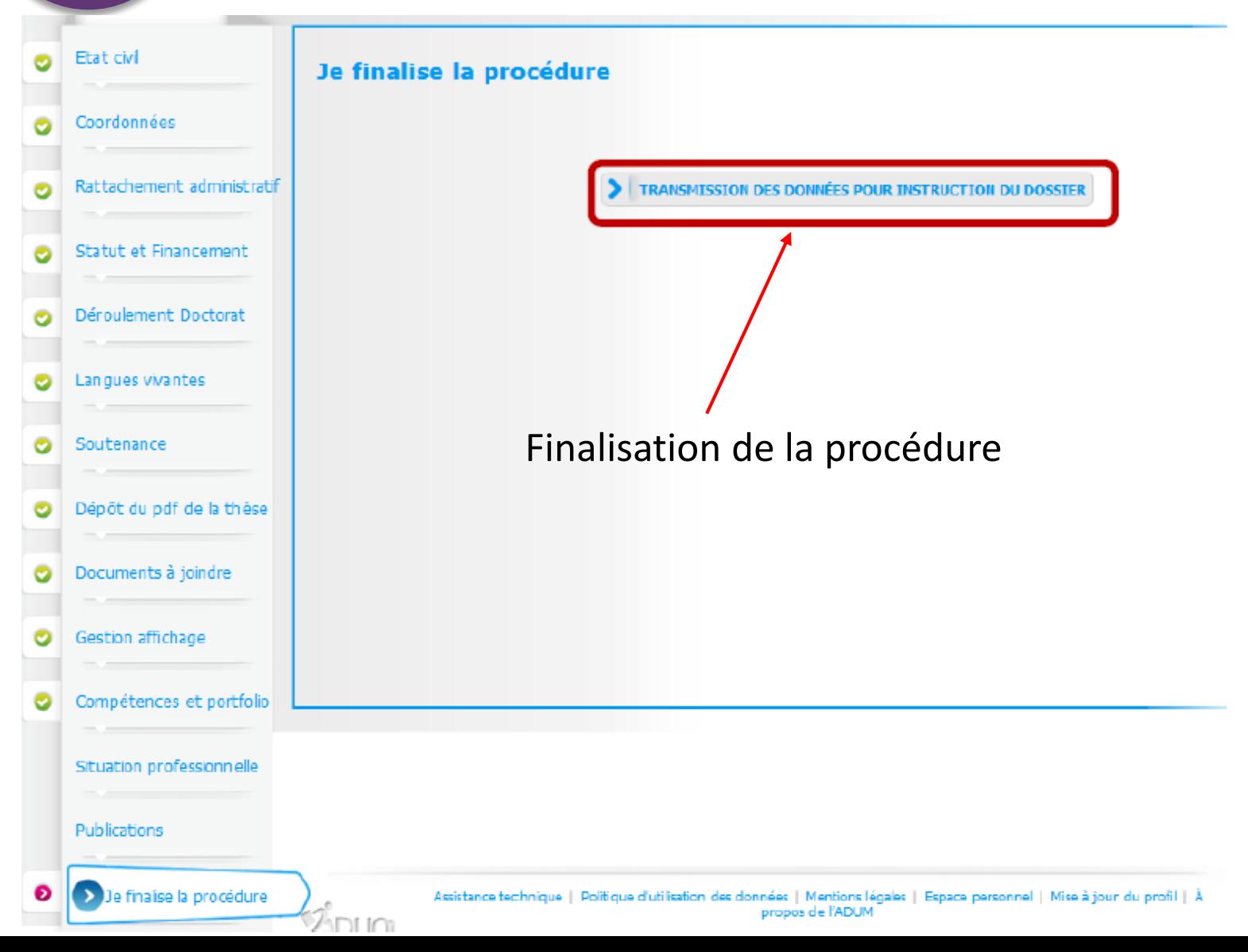

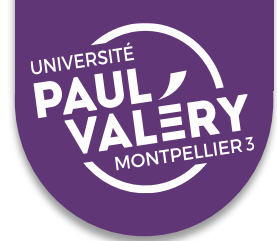

#### Documents administratifs @

#### Les documents sont à imprimer au format portrait.

Les documents et informations nécessaires pour effectuer les démarches d'inscription/réinscription pédagogique et administrative doivent être téléchargés ci-dessous. Vous devez les vérifier, les compléter au stylo si besoin.

Signer et faire signer les documents qui nécessitent des signatures et les transmettre ensuite complétés et accompagnés des pièces complémentaires demandées à votre école doctorale pour le traitement de votre dossier.

- > Formulaire CNIL (Attestation d'enregistrement) A imprimer
- - > Certificat de conformité avant soutenance Imprimer et Signer en 2 exemplaires
	- > Contrat autorisant l'ETABLISSEMENT à diffuser une thèse électronique - Imprimer et Signer en 2 exemplaires
	- DESIGNATION DES RAPPORTEURS PREALABLE A LA SOUTENANCE
	- ATION DU JURY DE SOUTENANGE
	- > Procédure de soutenance pour l'Université Montpellier 3

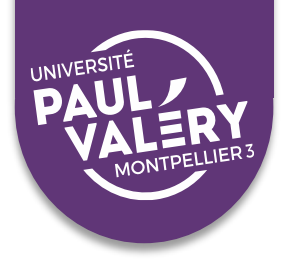

- **3. Au plus tard 3 mois après la soutenance**
- **Apportez à votre thèse les éventuelles corrections** demandées par le jury
- ▪Effectuez le **2nd dépôt de votre thèse** dans votre espace personnel ADUM
- ▪Téléchargez et imprimez en 2 exemplaires le **certificat de conformité Dépôt définitif**, à signer et transmettre au bureau des soutenances

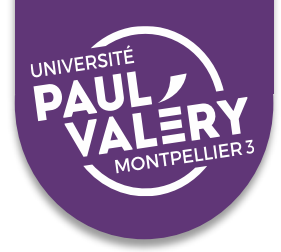

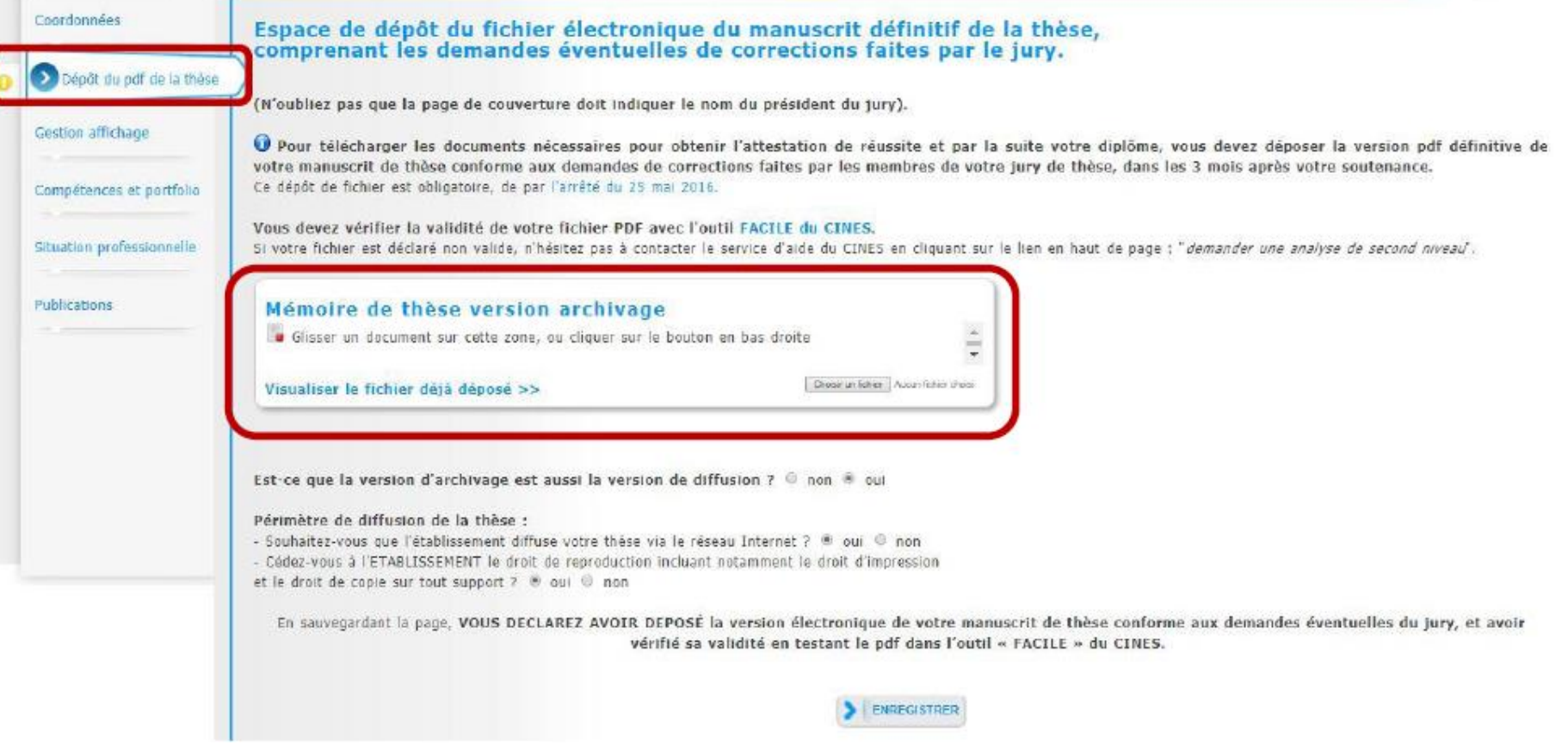

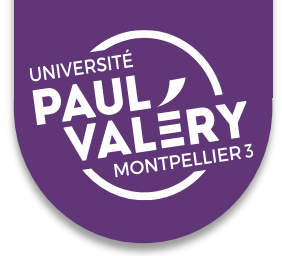

#### ÉTAPES POUR LA PROCÉDURE DE SOUTENANCE A L'UM :

#### **1. Au plus tard 2 mois avant la soutenance**

Dans la rubrique « Procédures » de votre compte ADUM, cliquez sur « Je souhaite effectuer ma demande de soutenance » :

- **EXECTE:** Vérifiez toutes les informations présentes sur votre compte ADUM et **enregistrez les détails de votre soutenance**
- ▪**Effectuez le 1er dépôt** de votre thèse
- ▪Cliquez sur « **Je finalise la procédure** »

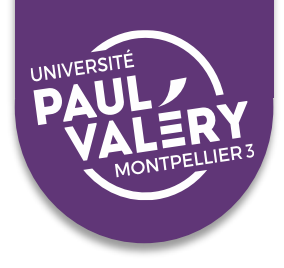

Puis, dans la rubrique « Documents administratifs » de votre compte ADUM :

- ▪Téléchargez et imprimez la **demande d'autorisation de soutenance** de thèse, 2 exemplaires du **contrat de diffusion** et le **certificat de conformité** avec la version de soutenance
- ▪Faites signer l'ensemble du dossier à votre directeur de thèse et transmettez-le à votre école doctorale.

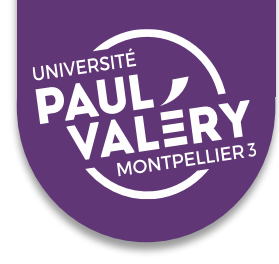

#### Documents administratifs @

Les documents sont à imprimer au format portrait.

Note à l'attention du jury

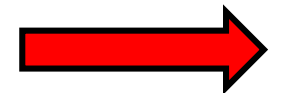

- Demande autorisation soutenance
- > Demande de confidentialité Demande d'autorisation de soutenance de thèse à huis clos
- > Demande d'autorisation de soutenance en-dehors des locaux de l'université de Montpellier
- > Procuration Membre du jury en visioconférence
- Couverture de thèse DOCX
- > Affichette: Avis de soutenance
- > Guide de soutenance Doctorat UM
- > Portefeuille de Compétences

> AUTORISATION DE PUBLICATION

- Certificat de conformité avec la version de soutenance -Imprimer et Signer en 1 exemplaire
- Contrat autorisant l'ETABLISSEMENT à diffuser une thèse électronique - Imprimer et Signer en 2 exemplaires

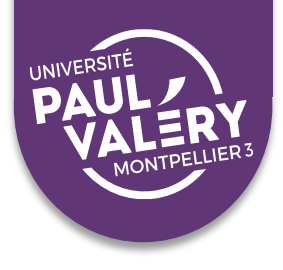

- **2. Au plus tard 3 mois après la soutenance**
- ▪Apportez à votre thèse les **éventuelles corrections** demandées par le jury
- **Effectuez le 2<sup>nd</sup> dépôt de votre thèse** dans votre espace personnel ADUM.

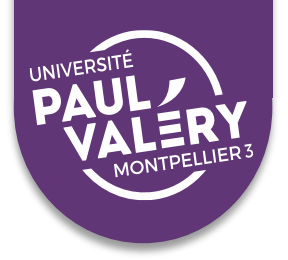

#### **Composition du jury** (arrêté du 25 mai 2016) :

2 rapporteurs :

- désignés par le chef d'établissement sur proposition du directeur de l'ED, après avis du directeur de thèse
- HDR ou équivalent
- extérieurs à l'ED et à l'université
- aucune co-publication avec le doctorant

Un jury de 4 à 8 membres :

- désigné par le chef d'établissement après avis du directeur de l'ED et du directeur de thèse
- au moins la moitié de Professeurs ou assimilés
- au moins la moitié de membres extérieurs à l'ED et à votre université
- équilibre entre hommes et femmes
- le président du Jury est Professeur ou assimilé ou un rang équivalent

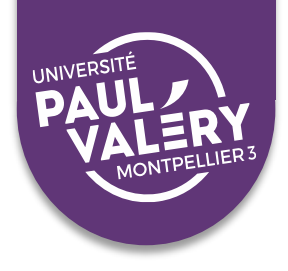

#### Le certificat de conformité :

- Garantit que **le fichier électronique diffusé correspond bien à la thèse présentée** et évaluée en soutenance
- Précise si la version de diffusion est différente de la version d'archivage (attention ce document vous engage : **vous certifiez que la version diffusée respecte la propriété intellectuelle**)
- Rappelle les termes du contrat de diffusion : **choix du périmètre de diffusion et de la licence d'utilisation** (droits de copie, enregistrement, impression)

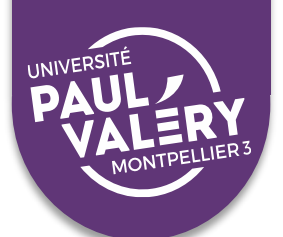

#### Le contrat de diffusion :

#### Article 3- Droits conférés à l'Université X ou à **Montpellier Sup'Agro**

Par les présentes, conformément à l'arrêté du 7 août 2006, l'auteur ouvre droit à représentation sur support électronique, via le réseau intranet et extranet de *l'Université* Montpellier X ou Montpellier Sup'Agro<sup>1</sup>.

De plus :

l'auteur confère à l'Université Montpellier X ou Montpellier Sup'Agro le droit de ٠ représentation via le réseau Internet :

> oui :  $\Box$  $non: \square$

l'auteur confère à l'Université Montpellier X ou Montpellier Sup'Agro le droit de ٠ reproduction incluant notamment le droit d'impression et le droit de copie sur tous supports:

oui :  $\Box$  $non: \square$ 

En cas de refus par l'auteur de cession de son droit de reproduction, il est entendu entre les parties que l'auteur fera son affaire de la protection technique de son document. La responsabilité de l'établissement ne pourra être engagée en cas d'utilisation frauduleuse.

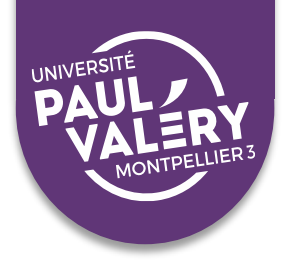

#### ET APRÈS, QUE DEVIENT MA THÈSE ?

- ■**Elle est signalée** : catalogue BU, Sudoc, Thèses.fr, autres portails (DART-Europe…)
- ◼**Elle est diffusée** : sur le portail de la BU et sur HAL si diffusion sur internet
	- $\Rightarrow$  Rappel : Si auto-archivage sur HAL, pas de possibilité de retrait pour l'auteur. En revanche si dépôt par la BU, le retrait est possible
- ◼**Elle est conservée de façon pérenne** : au Cines

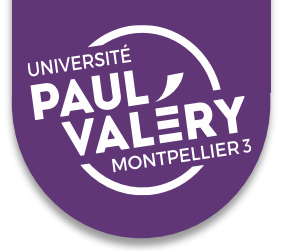

#### **Exemple du Sudoc:**

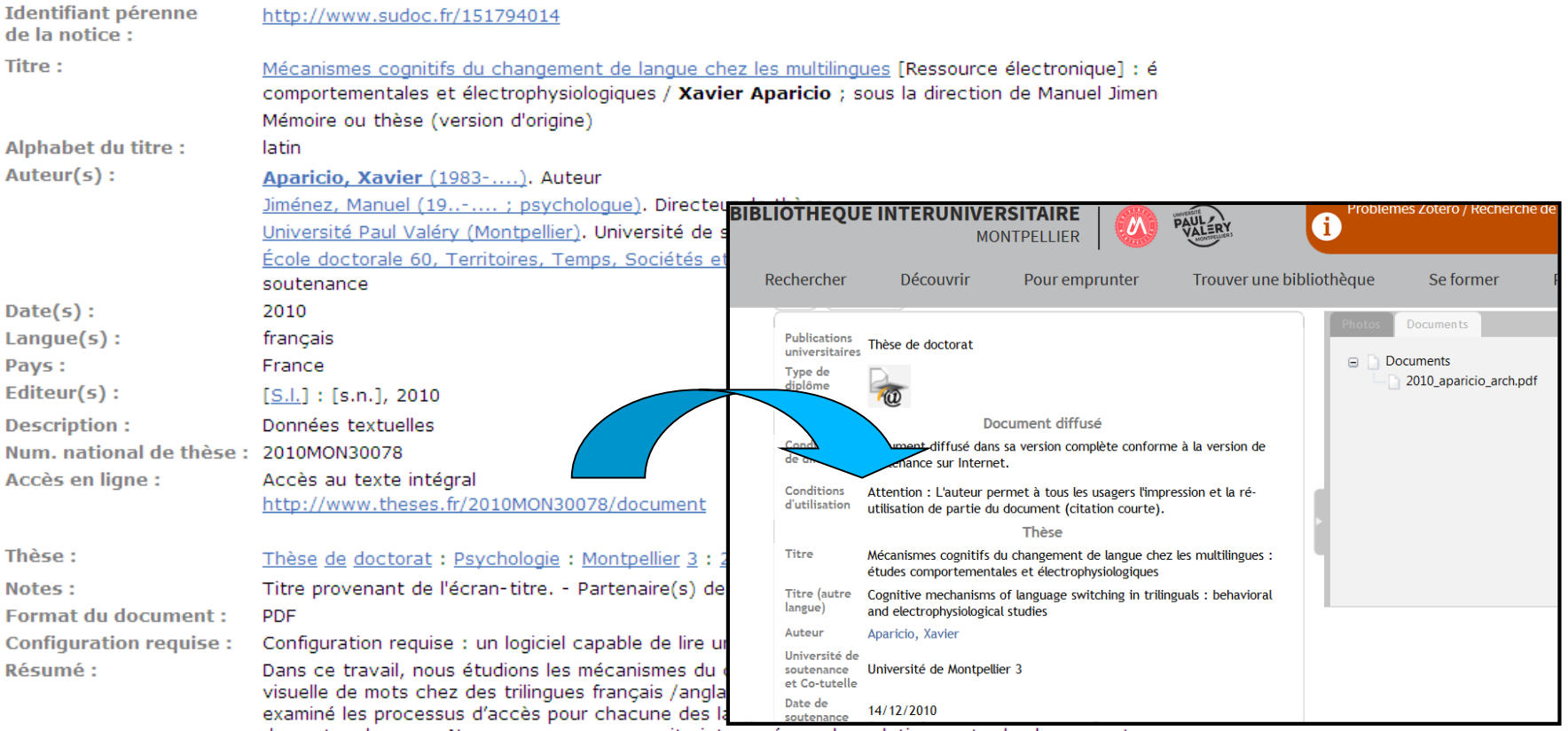

des autres langues. Nous nous sommes ensuite interrogés sur les relations entre les langues et

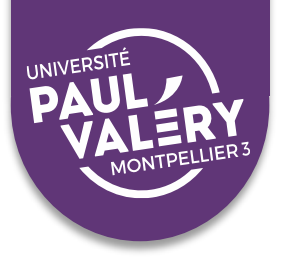

#### Exemple du site des BU de Montpellier :

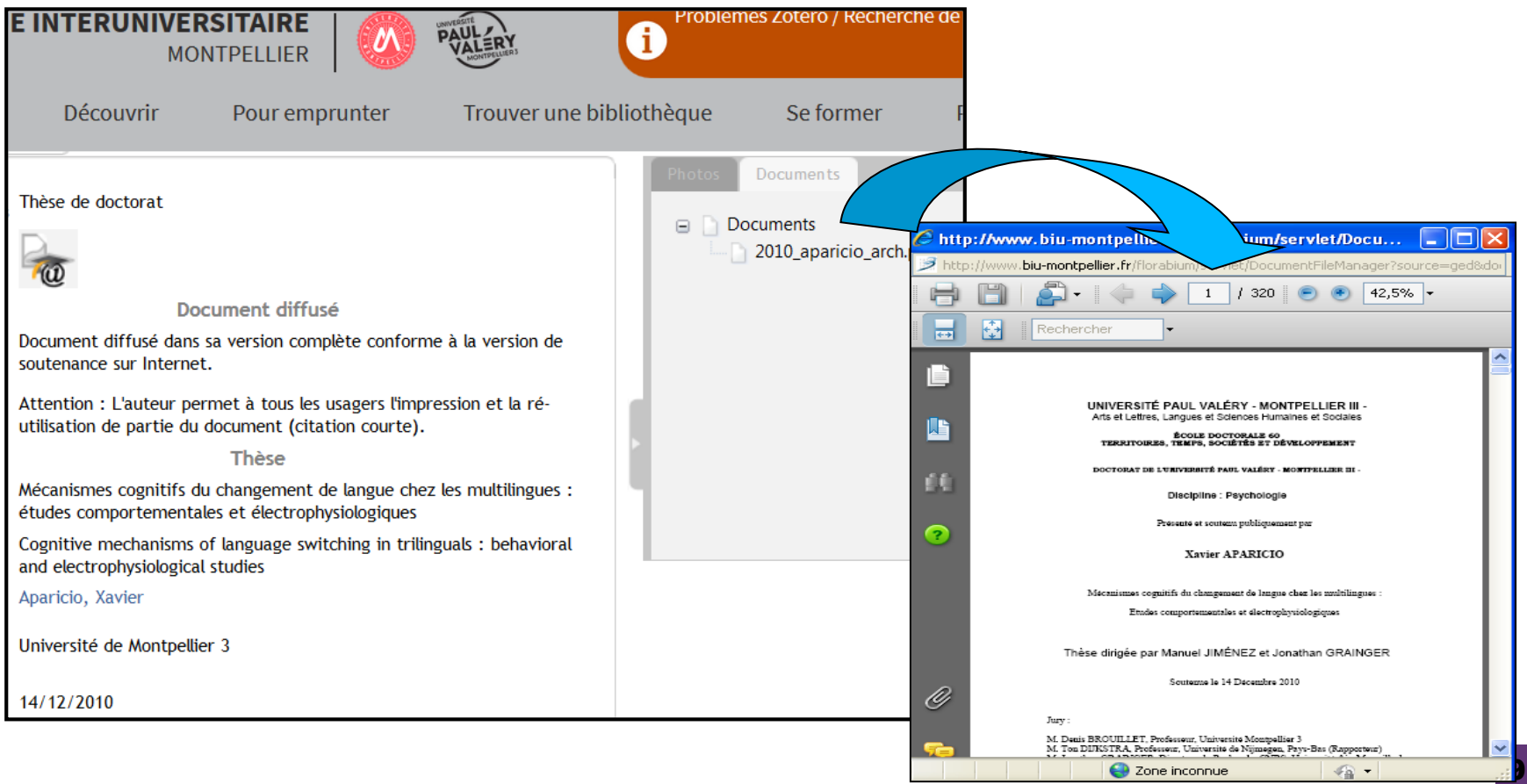

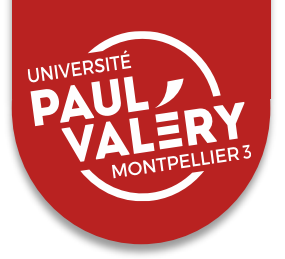

### **INFORMATION ET CONTACTS**

#### Textes et sites de références :

- Le *Guide du doctorant,* sur le site de l'Abes : <http://www.abes.fr/Theses/Espace-pour-les-doctorants>
- Aide en ligne de l'Abes : http://documentation.abes.fr/aidetheses/thesesfr/index.html#jai-unequestion

70

- [Site Thèses en ligne mode d'emploi :](http://theses-en-ligne.fr/montpellier) http://theses-enligne.fr/montpellier
- Guides de soutenance UM et UPV :

[https://www.umontpellier.fr/recherche/etudes-doctorales-et](https://www.umontpellier.fr/recherche/etudes-doctorales-et-hdr/soutenance-en-doctorat)hdr/soutenance-en-doctorat

[www.univ-montp3.fr/fr/procédure-de-soutenance](http://www.univ-montp3.fr/fr/procédure-de-soutenance)

- Guide « [Je publie, quels sont mes droits?](https://www.ouvrirlascience.fr/je-publie-quels-sont-mes-droits/) »
- [Passeport pour la science ouverte](https://www.ouvrirlascience.fr/passeport-pour-la-science-ouverte-guide-pratique-a-lusage-des-doctorants/)

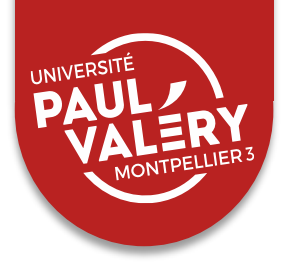

#### **INFORMATION ET CONTACTS**

#### Contacts :

■ Pour les questions juridiques :

 $\rightarrow$  Service juridique de votre établissement

■ Pour les questions administratives :

 $\rightarrow$  Service des études doctorales de votre établissement

■ Pour le dépôt électronique :

→ UPV : [theses\\_elect@univ-montp3.fr](mailto:theses_elect@univ-montp3.fr)

→ UM : [scd-theses@umontpellier.fr](mailto:scd-theses@umontpellier.fr)